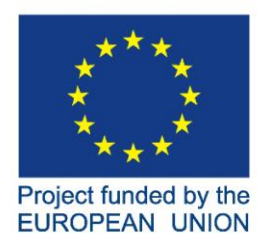

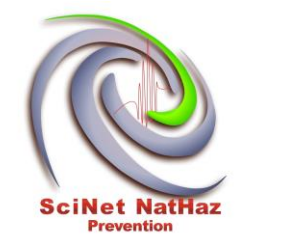

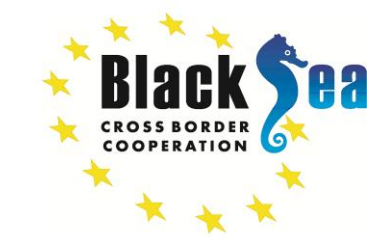

# **Common Borders. Common Solutions.**

# **A Scientific Network** for Earthquake, Landslide & Flood Hazard Prevention

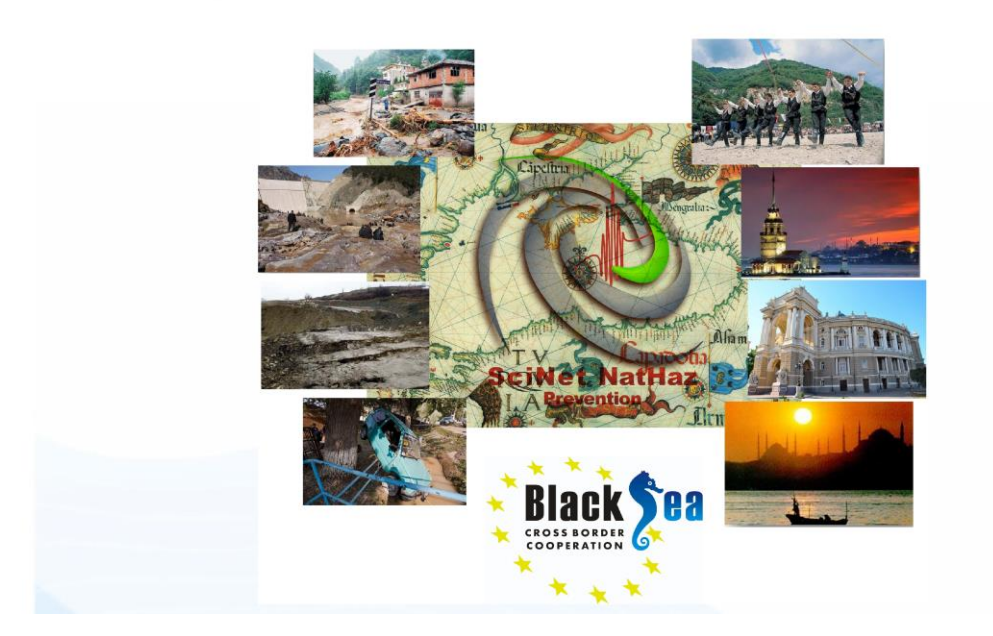

# **Web-GIS Development Deliverable No.: D.02.03**

**GA 2. Geographic Information System Development**

**RESPONSIBLE: TEI OF KENTRIKI MAKEDONIA (ENPI Beneficiary)**

**INVOLVED PARTNERS: LP, P2 &P6**

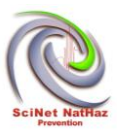

# **Project Details**

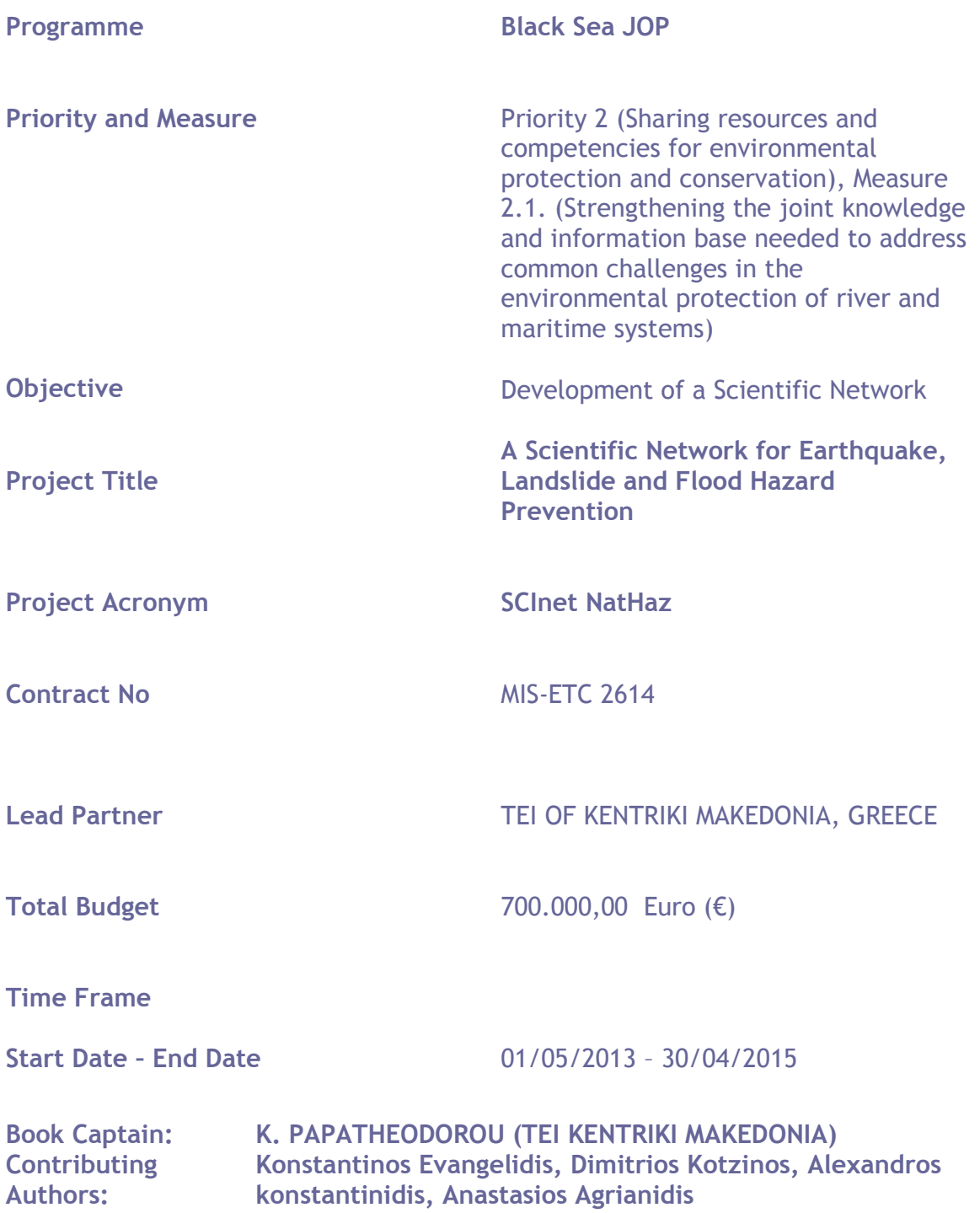

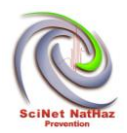

# **Document Release Sheet**

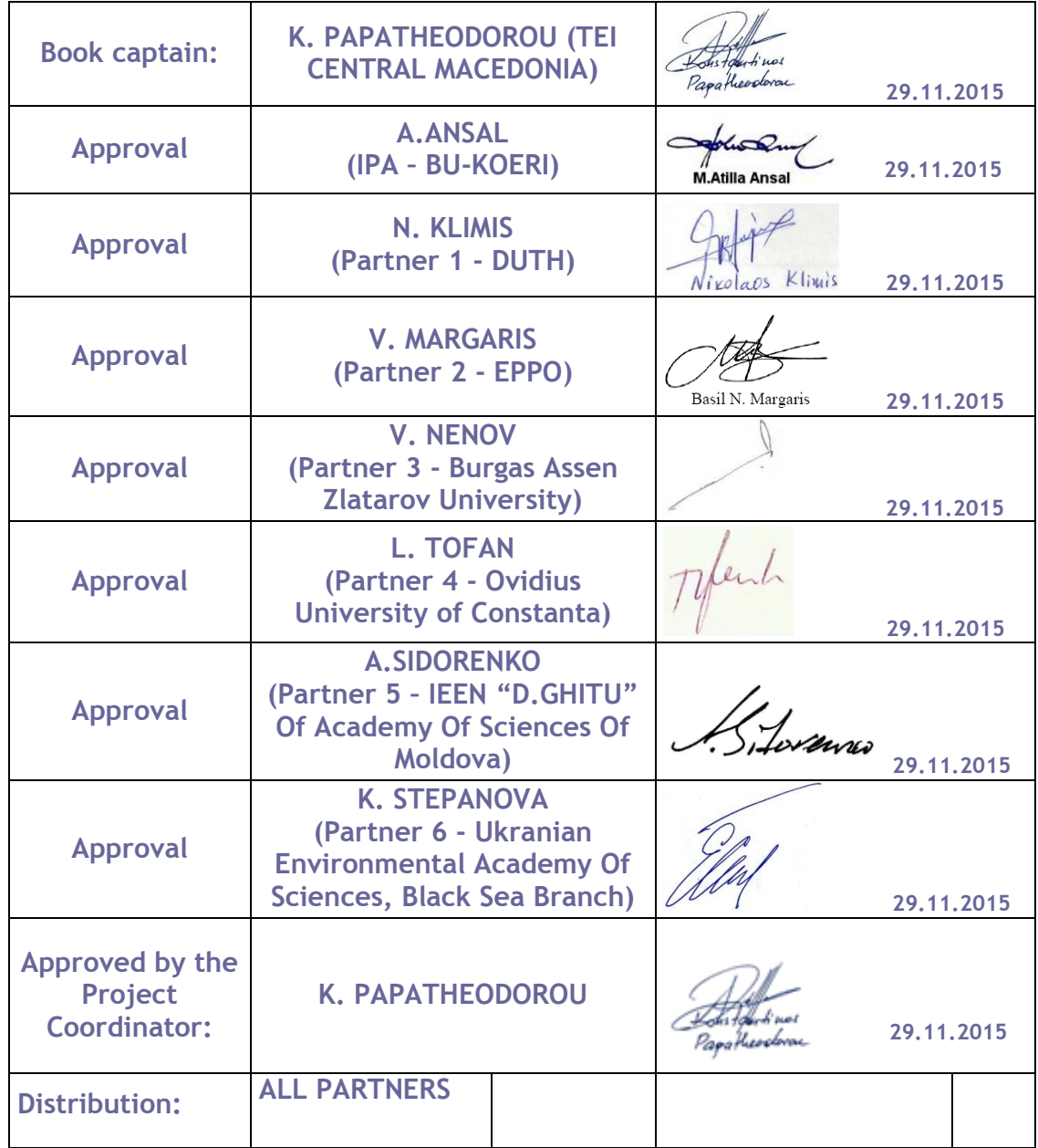

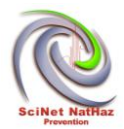

# **RECORD of REVISIONS**

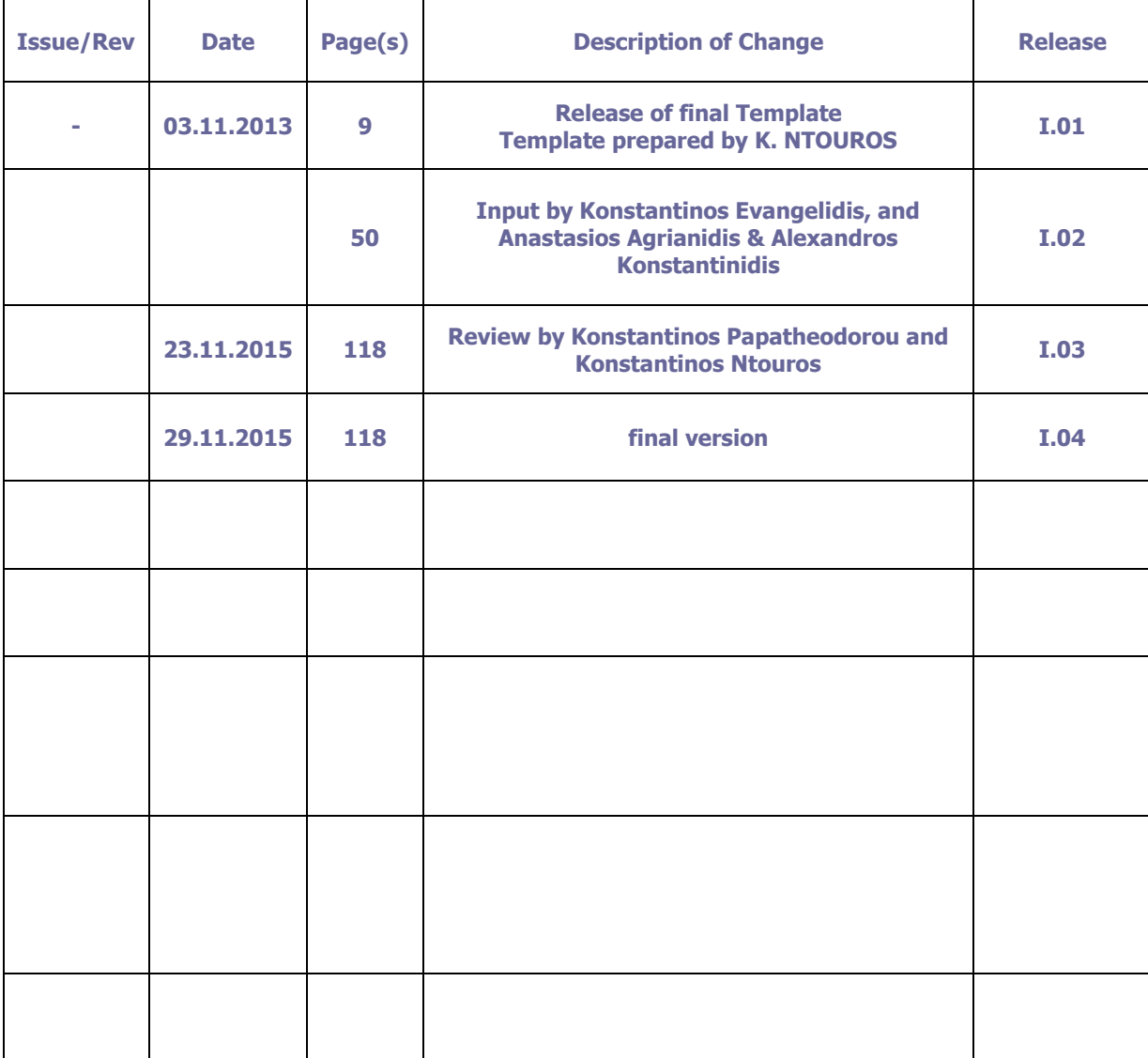

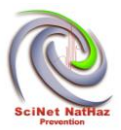

# **TABLE OF CONTENTS**

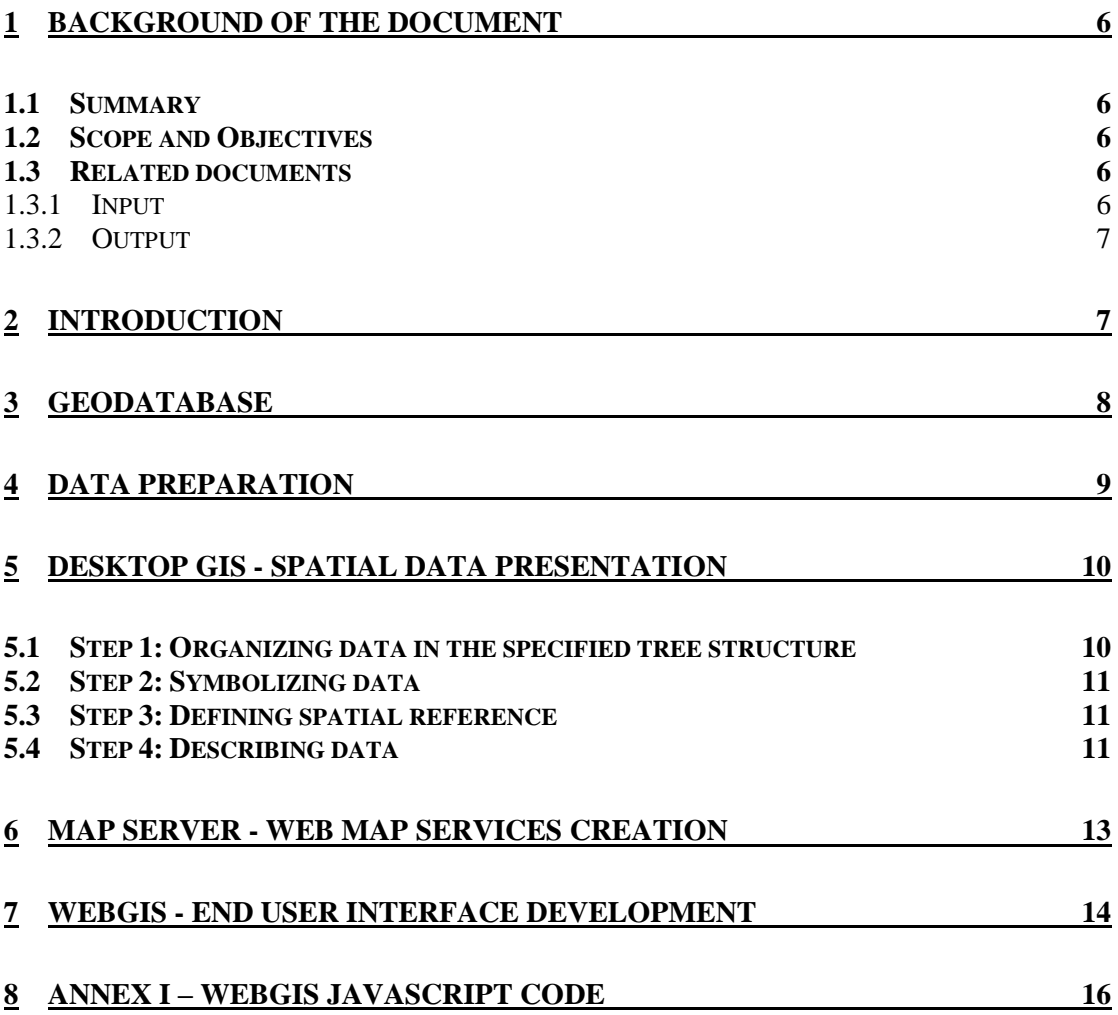

# **LIST OF FIGURES**

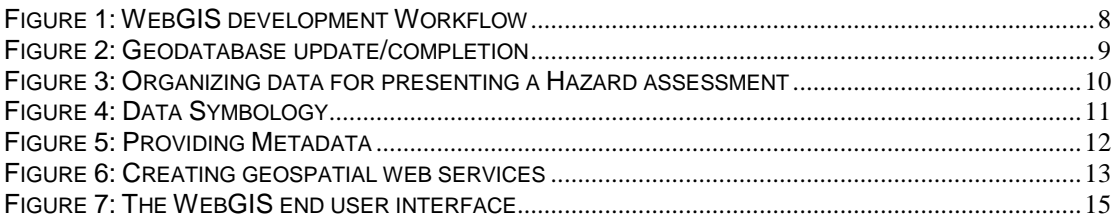

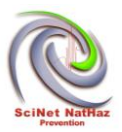

## <span id="page-5-0"></span>**1 BACKGROUND OF THE DOCUMENT**

## <span id="page-5-1"></span>**1.1 SUMMARY**

This document contains the major technical issues concerning the development of the SciNetNatHaz project's Web GIS application. The Web GIS application was designed and initially developed during the Group of Activities 2 (Geographic Information System Development) Activity 2.4 (Development of the Web GIS). The Web GIS application was optimized and enhanced during the project's life in order to satisfy the project's requirements and to comprise all the necessary geospatial data which were produced within the related project's activities (Activities 2.3.& 2.5) and the Group of activities (GA3).

## <span id="page-5-2"></span>**1.2 SCOPE AND OBJECTIVES**

The scope was the development of a Web GIS application in order to disseminate the geospatial data regarding flood, landslide and seismic hazard assessment in order to be freely available and be exploited by the decision makers and the public authorities as well. For this reason the application were designed and implemented taking into consideration the following:

- The ease of use: To be as simple as possible in order to be used also by non experts in the domain of geoinformatics.
- More informative as possible: To presents all the descriptive information about the data and the methodologies that were used in order to produced.
- Freely accessed: Accessed with the use of a web browser application and no need for other specific software installation.

## <span id="page-5-3"></span>**1.3 RELATED DOCUMENTS**

## <span id="page-5-4"></span>**1.3.1 Input**

## **List of former deliverables acting as inputs to this document Document ID Descriptor**

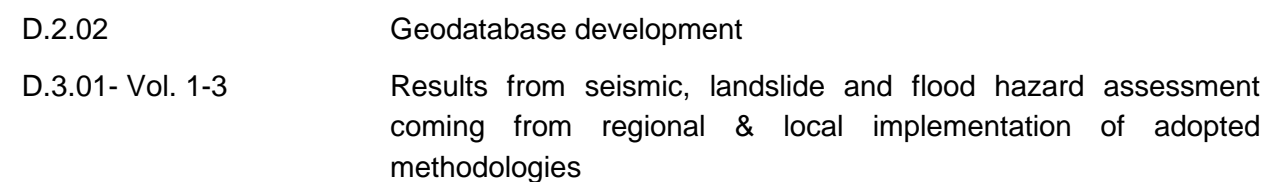

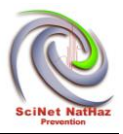

## <span id="page-6-0"></span>**1.3.2 Output**

## **List of other deliverables for which this document is an input.**

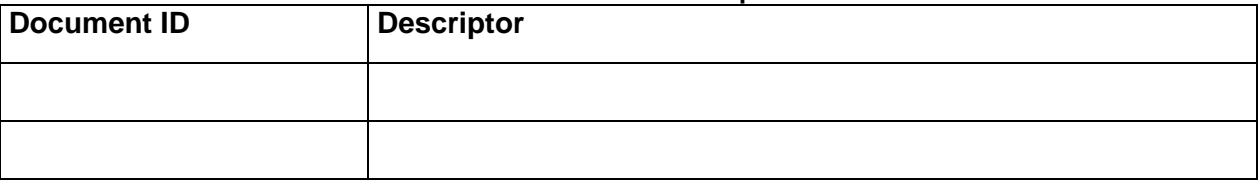

## <span id="page-6-1"></span>**2 INTRODUCTION**

The WebGIS development is exclusively based on open source software components, not only as regards the final end-user web interface but also as regards the initial data preparation as well as the creation of the appropriate geospatial web services.

The spatial data published through the WebGIS platform are directly retrieved from the geodatabase implemented (D2.02). As additional data were collected during activity 2.5, mainly concerning floods hazard assessment, the geodatabase was enhanced and completed to meet project requirements.

Figure 1 displays the development process workflow, its discrete stages and the technical details during the transition between them. The following stages are identified:

- (1) Data Preparation
- (2) Desktop GIS Spatial Data Presentation
- (3) Map Server Web Map Services creation
- (4) WebGIS End user interface development

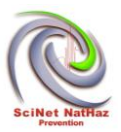

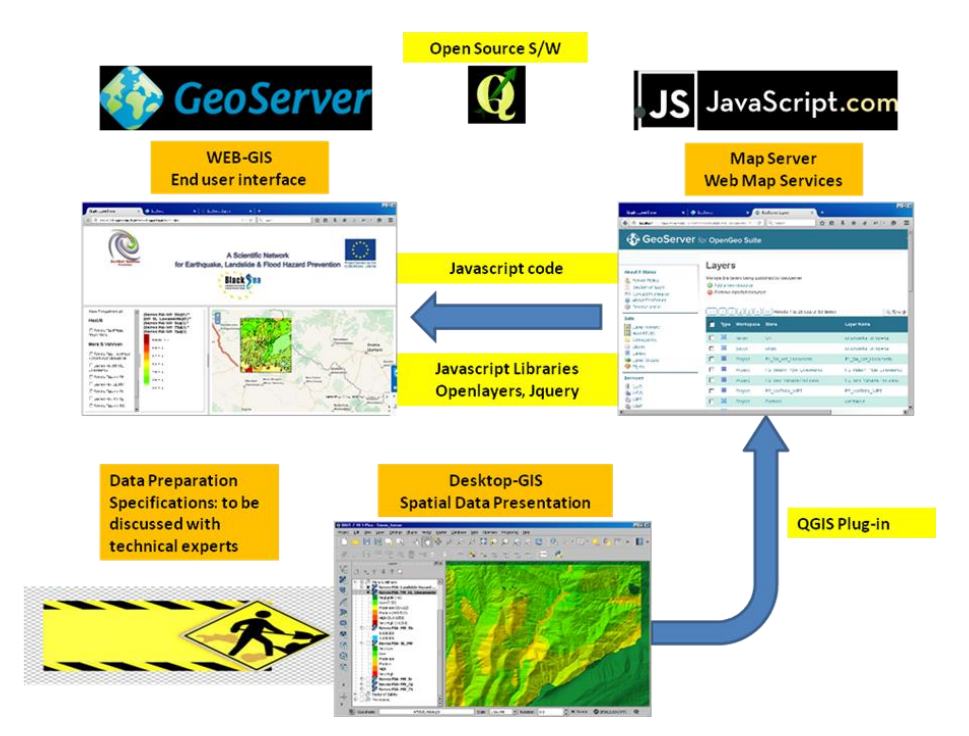

<span id="page-7-1"></span>**Figure 1:** WebGIS development Workflow

The following paragraphs describe in detail each stage and the intermediate processes.

## <span id="page-7-0"></span>**3 GEODATABASE**

The geodatabase developed under GA2 (D2.02), was based on InGEOCloudS (Inspired GEOdata CLOUD Services) EC project, as regards, Earthquakes and Landslides hazard assessment related data. To also include Floods hazard, the proposed by InGEOCloudS data models were completed with additional ones. Therefore the Scinetnathaz geodatabase was updated with new data and in-situ measurements to cover Floods (Figure 2)

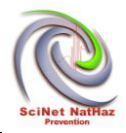

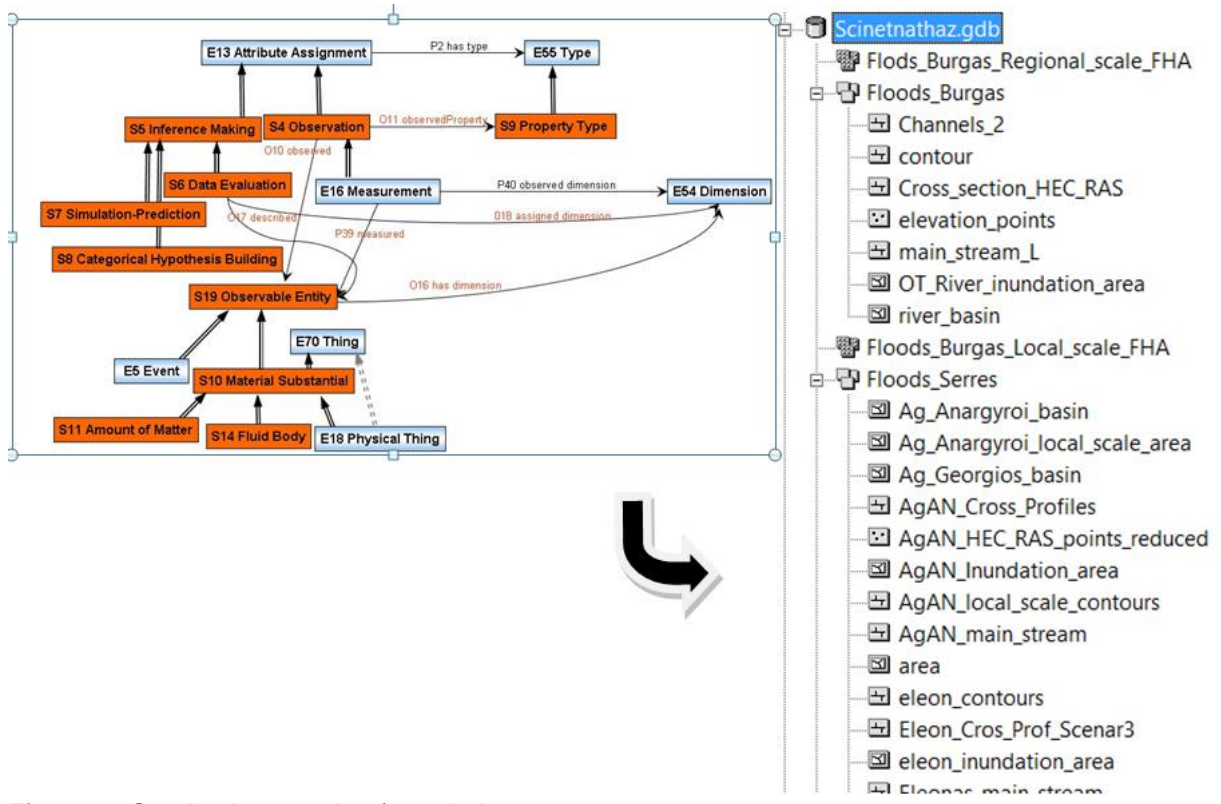

<span id="page-8-1"></span>**Figure 2:** Geodatabase update/completion

# <span id="page-8-0"></span>**4 DATA PREPARATION**

Data preparation refers to the following data categories:

- General data (morphometric, geological, engineering etc.)
- Results after the application of selected methodologies

Depending on the hazard (flood, landslide or earthquake), the study area and the above mentioned categories, the following tree structure was adopted:

- Hierarchy Level 1: Hazard (Floods or Landslides or Earthquakes)
- Hierarchy Level 2: Pilot Implementation Area (e.g. Serres, Nymfaia etc.)
- Hierarchy Level 3: Data category (General Data or Results)

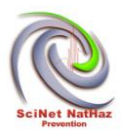

# <span id="page-9-0"></span>**5 DESKTOP GIS - SPATIAL DATA PRESENTATION**

At this stage data prepared on stage 1 are imported in the selected desktop GIS environment. For every pilot implementation area a QGIS [\(http://www.qgis.org/en/site/\)](http://www.qgis.org/en/site/) project is deployed containing the appropriate groups of data, spatial reference, symbology, description and metadata information.

Below, the steps of the QGIS project deployment are briefly described.

## <span id="page-9-1"></span>**5.1 STEP 1: ORGANIZING DATA IN THE SPECIFIED TREE STRUCTURE**

In order to organize data the appropriate groups of data belonging to the same category have to be created. Grouping data is an area and hazard specific procedure. For example the groups created for presenting a hazard assessment contain morfometric and engineering geology data in the general data category, as shown in figure 3. In the same figure, the methodologies adopted are represented by different groups such as "Mora Vahrson" and "Hazus".

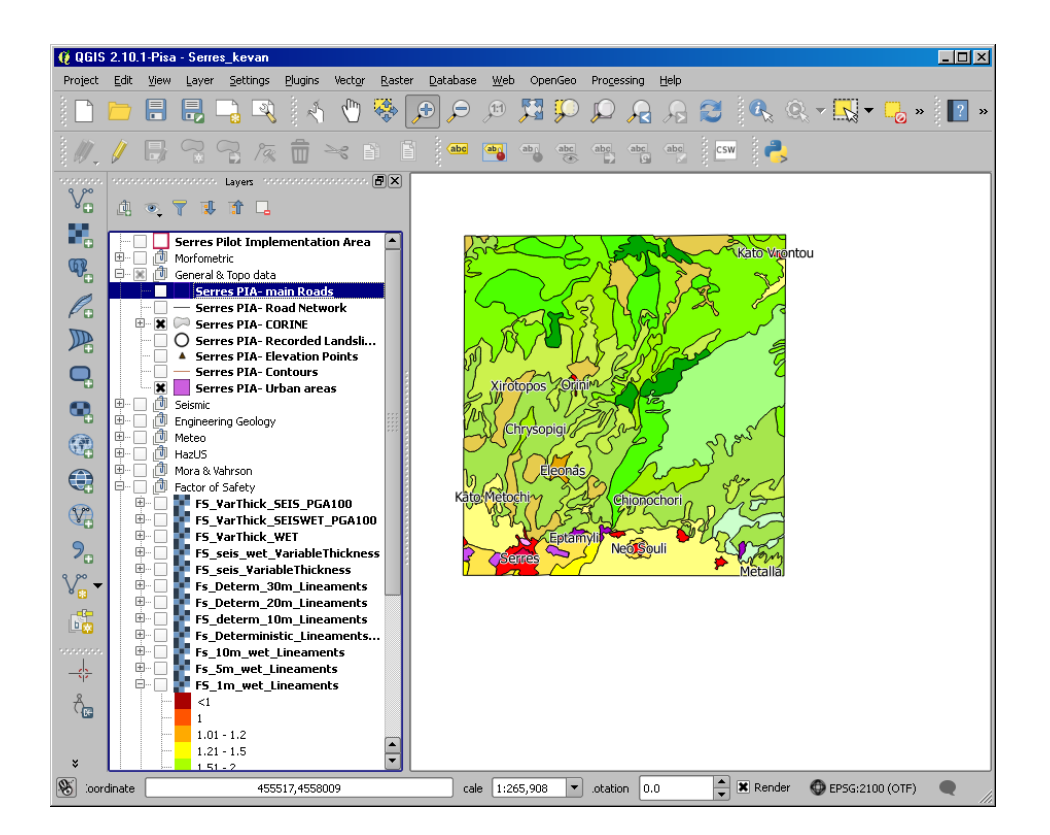

<span id="page-9-2"></span>**Figure 3:** Organizing data for presenting a Hazard assessment

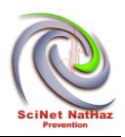

## <span id="page-10-0"></span>**5.2 STEP 2: SYMBOLIZING DATA**

Data symbology is crucial for interpreting the results of an assessment. By specifying the range of values that correspond to a color, a legend is created for every layer and this symbology (Figure 4) will be transferred also at the WebGIS interface.

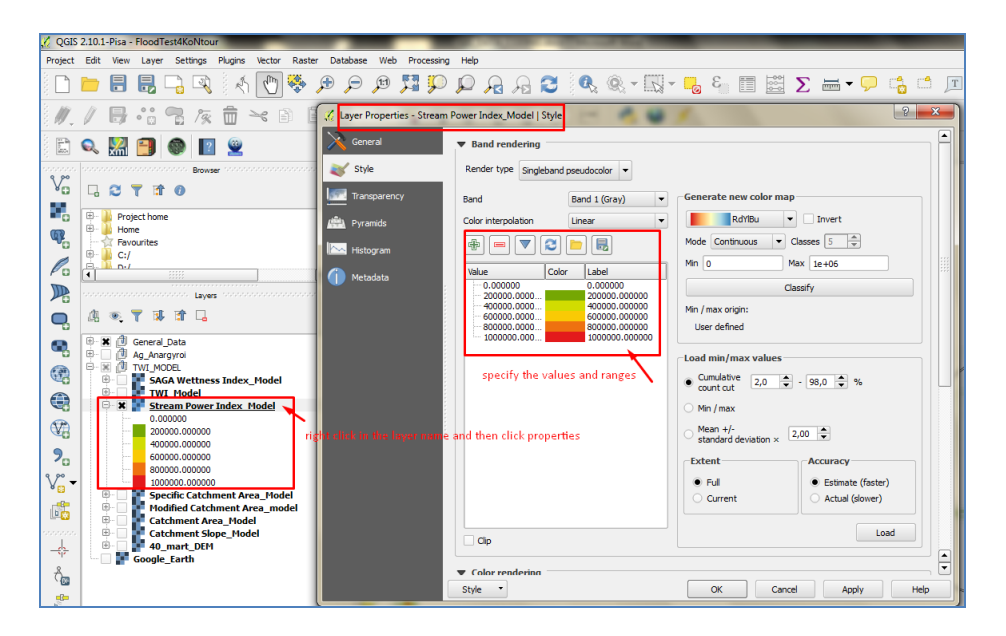

**Figure 4:** Data Symbology

# <span id="page-10-3"></span><span id="page-10-1"></span>**5.3 STEP 3: DEFINING SPATIAL REFERENCE**

All data should belong to the same spatial reference system, which is WGS84 (EPSG: 4326).

# <span id="page-10-2"></span>**5.4 STEP 4: DESCRIBING DATA**

A title and a brief description has to be provided in the 'Metadata" screen of every thematic layer properties interface as shown in figure 5

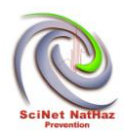

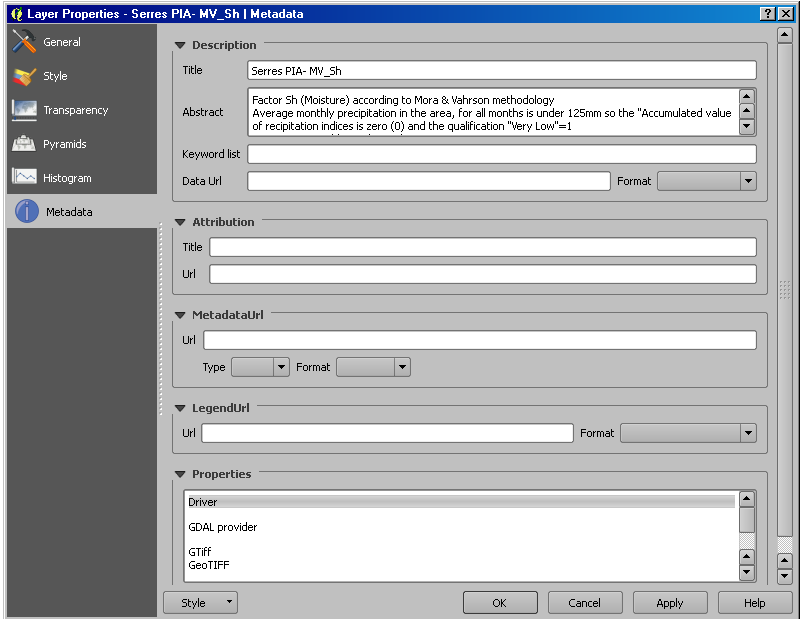

<span id="page-11-0"></span>**Figure 5:** Providing Metadata

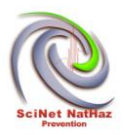

# <span id="page-12-0"></span>**6 MAP SERVER - WEB MAP SERVICES CREATION**

Desktop GIS data have to be transformed in a way that will allow its web publishing. An open source map server is employed for this purpose, which belongs to the same foundation as the desktop GIS software selected. Geoserver [\(http://geoserver.org/\)](http://geoserver.org/) is a web mapping project of the OSGeo [\(http://www.osgeo.org/\)](http://www.osgeo.org/) foundation, providing high level capabilities for sharing geospatial data. GeoServer supports OGC [\(http://www.opengeospatial.org/ogc\)](http://www.opengeospatial.org/ogc) compliant standards such as Web Feature Service (WFS), Web Map Service (WMS), and Web Coverage Service (WCS).

For every group layer a related workspace was created in order to store its layers. Every layer of the QGIS project was imported via a the appropriate plug-in in the map server and a related Web Map Service was developed and parameterized as shown in Figure 6.

| localhost 8080/geoserver/web/?wicket:bookmarkablePage=:org.geoserver.web.data.layer.LayerPage |   |                   |                 | Q Search<br>$\mathsf{C}^{\mathsf{s}}$<br>$\bigtriangledown$    |                                               | ☆自     |              | $\equiv$                |
|-----------------------------------------------------------------------------------------------|---|-------------------|-----------------|----------------------------------------------------------------|-----------------------------------------------|--------|--------------|-------------------------|
| <b>PTULESS Status</b>                                                                         |   | $\ll$ $ z $ $ z $ | (2)(3)(5)       | $\left[ \rightarrow \right)$ Results 1 to 25 (out of 58 items) |                                               | Search |              |                         |
| <b>Data</b><br>Layer Preview                                                                  | п | Type              | Workspace Store |                                                                | Layer Name                                    |        | Enabled?     | <b>Native</b>           |
| <b>Import Data</b><br>ъ<br>Workspaces                                                         |   |                   | kevan           | OT.                                                            | oikodomika_tetragwna                          |        | ✔            | <b>SRS</b><br>EPSG:2100 |
| <b>Stores</b>                                                                                 |   | ш                 | pacos           | oiktet                                                         | oikodomika tetragwna                          |        | ✔            | EPSG:2100               |
| Layers<br>Layer Groups                                                                        |   | 國                 | Project         | Fs_5m_wet_Lineaments                                           | Fs_5m_wet_Lineaments                          |        | ✔            | EPSG:2100               |
| Styles                                                                                        |   | 慾                 | Project         | FS determ 10m Lineaments                                       | FS determ 10m Lineaments                      |        | $\checkmark$ | EPSG:2100               |
| <b>Services</b><br><b>CSW</b><br><b>WCS</b>                                                   |   | 图                 | Project         | FS_seis_VariableThickness                                      | FS_seis_VariableThickness                     |        | ✔            | EPSG:2100               |
|                                                                                               |   | æ                 | Project         | FS VarThick WET                                                | FS VarThick WET                               |        | ✔            | EPSG:2100               |
| <b>b</b> WFS<br><b>WMS</b>                                                                    | п | ш                 | Project         | Partners                                                       | catchment                                     |        | ✔            | EPSG:2100               |
| <b>IL</b> , WPS                                                                               |   | П                 | Project         | Partners                                                       | corine land cover 2000                        |        | ✔            | EPSG:2100               |
| <b>Settings</b>                                                                               | п | И                 | Project         | Partners                                                       | hydrologic network                            |        | ✔            | EPSG:2100               |
| Global<br>F.<br>JAI                                                                           | г | ۰                 | Project         | Partners                                                       | partners_all<br>stream network                |        | ✔            | EPSG:4326               |
| Coverage Access                                                                               | П | И                 | Project         | Partners                                                       |                                               |        | ✔            | EPSG:2100               |
| <b>Tile Caching</b>                                                                           | п | ▩                 | Project         | Rasters                                                        | Topographic Wetness Index                     |        | ✔            | EPSG:2100               |
| <b>Tile Layers</b><br>Caching Defaults<br>Gridsets<br>Disk Quota                              |   | 關                 | Project         | SERRES PIA-<br>Critical Acceleration (Ac) DRY                  | SERRES PIA-<br>Critical Acceleration (Ac) DRY |        | Í            | EPSG:2100               |
|                                                                                               | г | œ                 | Project         | Serres PIA-<br>E[PDG]_LowerBound_WET                           | Serres PIA-<br>E[PDG]_LowerBound_WET          |        |              | EPSG:2100               |
| <b>Security</b><br>Settings                                                                   | п | 國                 | Project         | Serres PIA-<br>E[PDG] UpperBound DRY                           | Serres PIA-<br>E[PDG]_UpperBound_DRY          |        |              | EPSG:2100               |
| Authentication<br>Passwords                                                                   | г |                   | Project         | Serres PIA-<br>E[PDG] UpperBound WET                           | Serres_PIA-<br>E[PDG] UpperBound WET          |        | J            | EPSG:2100 >             |
| தி<br>Users, Groups, Roles<br>Data                                                            |   |                   | Project         | Serres PIA-TOBIA classes                                       | Serres PIA-TOBIA classes                      |        | ✔            | EPSG:2100               |
| <b>Services</b>                                                                               |   |                   |                 | <b>MIA MAMIA ILI</b>                                           | <b>MARGAZZA AL A</b>                          |        | م            | men ere                 |

<span id="page-12-1"></span>**Figure 6:** Creating geospatial web services

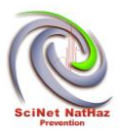

# <span id="page-13-0"></span>**7 WEBGIS - END USER INTERFACE DEVELOPMENT**

The WebGIS end user interface provides high quality navigation experience by providing project thematic layers spatial representations and on the same time metadata and related methodologies and technical specification information.

All of the WebGIS Interface functionality was developed with Javascript [\(https://www.javascript.com/\)](https://www.javascript.com/) and HTML. The functional requirements as regards spatial data performance have been satisfied by employing OpenLayers [\(http://openlayers.org/\)](http://openlayers.org/) JavaScript libraries. For the purposes of dividing the interface area in functional subareas, JQuery [\(https://jquery.com/\)](https://jquery.com/) JavaScript libraries were employed.

The WebGIS Interface was designed according to proven WebGIS projects such as "Eyes on the forest" [\(http://maps.eyesontheforest.or.id/\)](http://maps.eyesontheforest.or.id/) and contains three functional areas as follows:

- The left area (pane) containing the table of contents of the WebGIS environment: the "About" section area, the base layers section area and a section area for every major category (Floods, Earthquakes and Landslides). Any of the above areas unwraps further content subareas when selected, which in most cases are representing thematic areas with spatial vector and raster datasets. The structure of the various levels of layers follows the one adopted in stage 2 "Desktop GIS - Spatial Data Presentation".
- The middle area which reveals metadata information along with technical details for the selected topic of the left area, as defined in Step 4 "Describing data" of stage 2 "Desktop GIS - Spatial Data Presentation". It is worth mentioning that the middle area provides the corresponding to the left pane content information even on mouse over the desired layer.
- The right pane which contains the map of the selected pilot implementation area and the selected in the left pane spatial data layers.

The end user is allowed to customize the above areas with the desired width or to hide left and/or middle pane. The access to the WebGIS application is performed through the following URL [\(http://webgis.scinetnathaz.net:8080/Scinetnathaz/\)](http://webgis.scinetnathaz.net:8080/Scinetnathaz/) or through the 'Home" page of the project's website where there is a specific link to WebGIS.

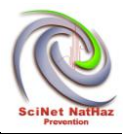

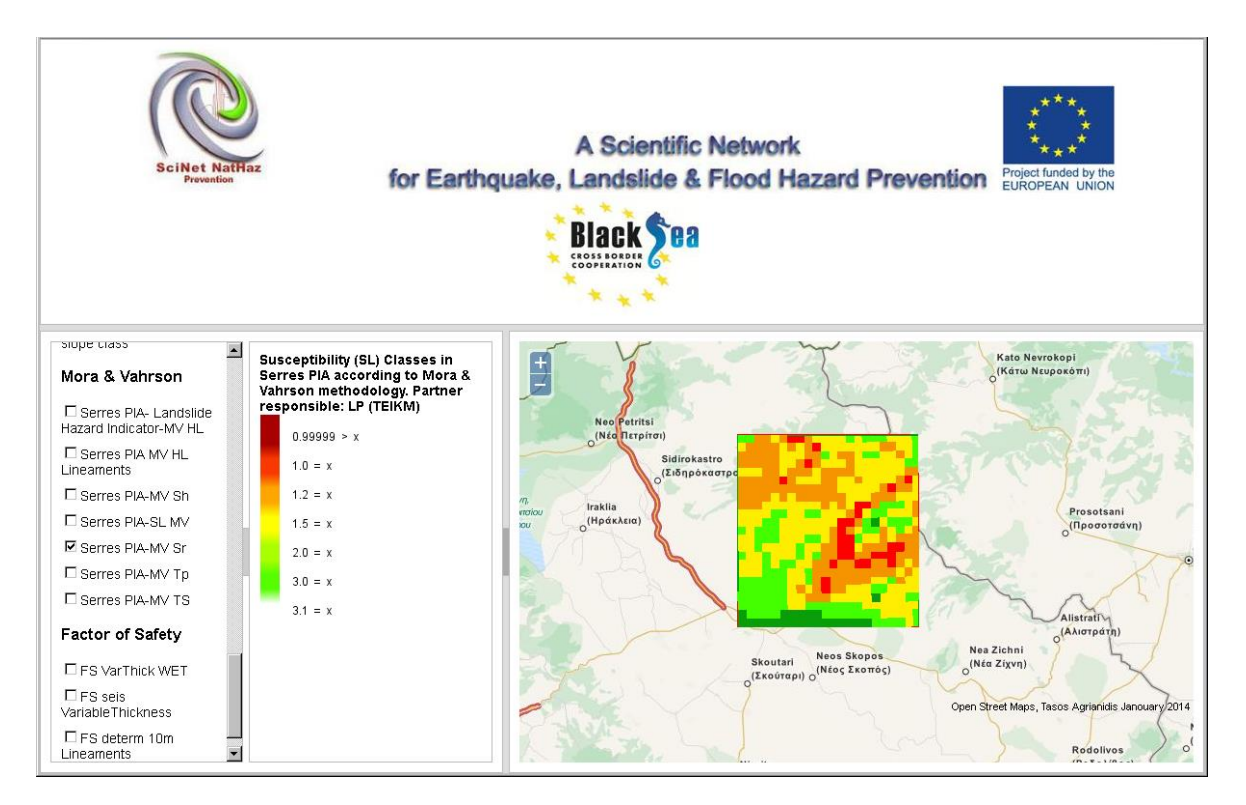

<span id="page-14-0"></span>**Figure 7:** The WebGIS end user interface

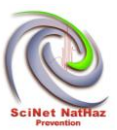

# <span id="page-15-0"></span>**8 ANNEX I – WEBGIS JAVASCRIPT CODE**

**<html xmlns="http://www.w3.org/1999/xhtml">** 

**<head>** 

 **<title>Simple Layout Demo</title>** 

 **<script src="http://www.openlayers.org/api/OpenLayers.js"></script>** 

 **<script type="text/javascript" src="jquery.layout.resizePaneAccordions-latest.js"** 

 **></script>** 

 **<script type="text/javascript" src="jquery.layout-latest.js"></script>** 

 **<script type="text/javascript" src="jquery-ui-latest.js"></script>** 

 **<script type="text/javascript" src="jquery-latest.js"></script>** 

 **<link type="text/css" rel="stylesheet" href="layout-default-latest.css" />** 

**<link rel="stylesheet" type="text/css" media="screen" href="droppable\_widget.js.css" />** 

**<link rel="stylesheet" type="text/css" media="screen" href="droppable\_layout.css" />** 

 **<style type="text/css">** 

```
 p {
```
 **font-size: 1em; margin: 1ex 0;** 

```
 }
```
 **p.buttons {** 

 **text-align: center; line-height: 2.5em;** 

 **button {** 

 **line-height: normal;** 

```
 }
```
 **}** 

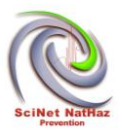

```
 .hidden { 
   display: none;
 } 
\overline{I^*} * Rules for simulated drop-down/pop-up lists 
 */ 
 ul { 
    /* rules common to BOTH inner and outer UL */ 
    z-index: 100000; 
    margin: 1ex 0; 
    padding: 0; 
    list-style: none; 
    /* rules for outer UL only */ 
    position: relative; 
 } 
 ul li { 
    background-color: #EEE; 
    padding: 0.15em 1em 0.3em 5px; 
 } 
 ul ul { 
   display: none;
    position: absolute; 
    width: 100%; 
   left: -1px;
    /* Pop-Up */
```
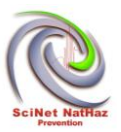

```
 bottom: 0; 
    margin: 0; 
    margin-bottom: 1.55em; 
 } 
 .ui-layout-north ul ul { 
    /* Drop-Down */
    bottom: auto; 
    margin: 0; 
    margin-top: 1.45em; 
 } 
 ul ul li { padding: 3px 1em 3px 5px; } 
 ul ul li:hover { background-color: #FF9; } 
 ul li:hover ul { display: block; background-color: #EEE; } 
 #page_header
```

```
 #page_header h3 { 
    padding: 5px 15px; 
    margin: 0; 
    color:#00ff00; 
 } 
 #page_header div.toolbar { 
    padding: 3px 10px; 
    } 
    #page_header .toolbar button { 
       padding: 5px 15px; 
    } 
 </style>
```
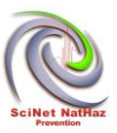

```
 <!-- LAYOUT v 1.3.0 -->
```
 **<script type="text/javascript" language="Javascript"** 

 **src="https://ajax.googleapis.com/ajax/libs/jquery/1.4.4/jquery.min.js">** 

**</script>** 

 **<script type="text/javascript" language="Javascript"** 

 **src="https://ajax.googleapis.com/ajax/libs/jqueryui/1.10.3/jquery-ui.min.js">** 

**</script>** 

```
 <script type="text/javascript" src="jquery.layout-latest.js"></script>
```
 **<script type="text/javascript" src="/lib/js/debug.js"></script>** 

**<script type="text/javascript">** 

**<!-- LAYOUT -->** 

**\$(document).ready(function () {** 

**// uncheck checked Checknoxes document.getElementById ("myCheck").checked = false; document.getElementById ("myStreamNetwork").checked = false; document.getElementById ("myCLC200").checked = false; document.getElementById ("myHydrologicNetwork").checked = false; document.getElementById ("myCatchment").checked = false; document.getElementById ("myTWI").checked = false; document.getElementById ("mySPI").checked = false; document.getElementById ("myEarthquakes").checked = false; document.getElementById ("myLandslides").checked = false;** 

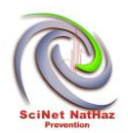

**document.getElementById ("myShapefiles").checked = false;** 

## **//Morfometric**

**document.getElementById ("myMorfometricSerresPIAHillshade").checked = false; document.getElementById ("myMorfometricSerresPIASlope").checked = false; document.getElementById ("myMorfometricSerresPIADEM").checked = false; document.getElementById ("myMorfometricSerresPIARelief").checked = false;** 

### **//GeneralTopodata**

**document.getElementById ("myGeneralTopodataSerresPIAmainRoads").checked = false;** 

**document.getElementById ("myGeneralTopodataSerresPIARoadNetwork").checked = false;** 

**document.getElementById ("myGeneralTopodataSerresPIACORINE").checked = false;** 

**document.getElementById ("myGeneralTopodataSerresPIARecordedLandslides").checked = false;** 

**document.getElementById ("myGeneralTopodataSerresPIAElevationPoints").checked = false;** 

**document.getElementById ("myGeneralTopodataSerresPIAContours").checked = false;** 

**document.getElementById ("myGeneralTopodataSerresPIAUrbanareas").checked = false;** 

#### **// mySeismic**

**document.getElementById ("mySeismicSerresPIAPGA").checked = false;** 

**document.getElementById ("mySeismicSerresPIAPGA475").checked = false;** 

#### **//my Engineering Geology**

**document.getElementById ("myEngineeringGeologySerresPIATectonicStructures").checked = false;** 

**document.getElementById ("myEngineeringGeologySerresPIALineaments").checked = false;** 

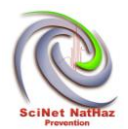

**document.getElementById ("myEngineeringGeologySerresPIADipDir").checked = false;** 

**document.getElementById ("myEngineeringGeologySerresPIAGeology").checked = false;**

**document.getElementById ("myEngineeringGeologySerresPIATOBIAindex").checked = false;** 

**document.getElementById ("myEngineeringGeologySerresPIATOBIAclasses").checked = false;** 

### **//Meteo**

**document.getElementById ("myMeteoSerresPIAMeteoStations").checked = false;** 

**document.getElementById ("myMeteoSerresPIAMeanAnnualRainfall").checked = false;** 

### **//HazUS**

**document.getElementById ("myHazUSSerresPIAFEMAslopeclass").checked = false;** 

### **//HazUS**

**document.getElementById ("myMoraVahrsonSerresPIALandslideHazardIndicatorMVHL").checked = false;** 

**document.getElementById ("myMoraVahrsonSerresPIAMVHLLineaments").checked = false;** 

**document.getElementById ("myMoraVahrsonSerresPIAMVSh").checked = false;** 

**document.getElementById ("myMoraVahrsonSerresPIASLMV").checked = false;** 

**document.getElementById ("myMoraVahrsonSerresPIAMVSr").checked = false;** 

**document.getElementById ("myMoraVahrsonSerresPIAMVTp").checked = false;** 

**document.getElementById ("myMoraVahrsonSerresPIAMVTS").checked = false;** 

## **// myFactorOfSafety**

**document.getElementById ("myFactorOfSafetyFSVarThickWET").checked = false;** 

**document.getElementById ("myFactorOfSafetyFSseisVariableThickness").checked = false;** 

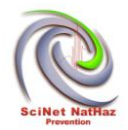

**document.getElementById ("myFactorOfSafetyFSdeterm10mLineaments").checked = false;** 

**document.getElementById ("myFactorOfSafetyFs5mwetLineaments").checked = false;** 

### **\$('body').layout({ applyDemoStyles: true**

- **, north\_\_paneSelector: "#page\_header" // page header**
- north closable: **false**
- **, north\_\_resizable: false**
- **west\_size : 0.40**
- west onresize : \$.layout.callbacks.resizePaneAccordions
- east\_closable: false
- center\_closable: true
- west childOptions : {

 **size: .50** 

 **}** 

 **});** 

## **// ACCORDION - in the West pane**

```
 $("#accordion1").accordion({
```

```
 heightStyle: "content"
```

```
 });
```
**});** 

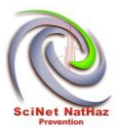

**</script>** 

 **<style> #map-id { width: 100%; height: 100%; } </style>** 

**<div id="testlayer">** 

 **<img src=** 

**"http://localhost:8080/geoserver/Project/wms?REQUEST=GetLegendGraphic&VERSIO**  $N=1.0$ 

 **0&FORMAT=image/png&WIDTH=20&HEIGHT=20&LAYER=Serres\_PIA- \_CORINE&STYLE=Serres\_PIA-\_C** 

 **ORINE" ></div>** 

**<!-- Text Landslides Morfometric-->** 

**<div id="StylemyMorfometricSerresPIAHillshade">** 

**<img src=** 

**"http://localhost:8080/geoserver/Project/wms?REQUEST=GetLegendGraphic&VERSIO N=1.0.0&FORMAT=ima** 

**ge/png&WIDTH=20&HEIGHT=20&LAYER=Serres\_PIA-\_Hillshade&STYLE=Serres\_PIA- \_Hillshade" ></div>** 

**<div id="StylemyMorfometricSerresPIASlope">** 

**<img src=** 

**"http://localhost:8080/geoserver/Project/wms?REQUEST=GetLegendGraphic&VERSIO N=1.0.0&FORMAT=ima** 

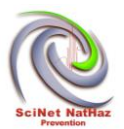

**ge/png&WIDTH=20&HEIGHT=20&LAYER=Serres\_PIA-\_Slope&STYLE=Serres\_PIA- \_Slope" ></div>** 

**<div id="StylemyMorfometricSerresPIADEM">** 

**<img src=** 

**"http://localhost:8080/geoserver/Project/wms?REQUEST=GetLegendGraphic&VERSIO N=1.0.0&FORMAT=ima** 

**ge/png&WIDTH=20&HEIGHT=20&LAYER=Serres\_PIA-\_DEM&STYLE=Serres\_PIA- \_DEM" ></div>** 

**<div id="StylemyMorfometricSerresPIARelief">** 

**<img src=** 

**"http://localhost:8080/geoserver/Project/wms?REQUEST=GetLegendGraphic&VERSIO N=1.0.0&FORMAT=ima** 

**ge/png&WIDTH=20&HEIGHT=20&LAYER=Serres\_PIA-\_Relief&STYLE=Serres\_PIA- \_Relief" ></div>** 

**<!-- Text Landslides General & Topo data-->** 

**<div id="StylemyGeneralTopodataSerresPIAmainRoads">** 

**<img src=** 

**"http://localhost:8080/geoserver/Project/wms?REQUEST=GetLegendGraphic&VERSIO N=1.0.0&FORMAT=ima** 

**ge/png&WIDTH=20&HEIGHT=20&LAYER=Serres\_PIA- \_mainRoads&STYLE=Serres\_PIA-\_mainRoads" ></div>** 

**<div id="StylemyGeneralTopodataSerresPIARoadNetwork">** 

**<img src=** 

**"http://localhost:8080/geoserver/Project/wms?REQUEST=GetLegendGraphic&VERSIO N=1.0.0&FORMAT=ima** 

**ge/png&WIDTH=20&HEIGHT=20&LAYER=Serres\_PIA- \_Road\_Network&STYLE=Serres\_PIA-\_RoadNetwork"** 

**></div>** 

**<div id="StylemyGeneralTopodataSerresPIACORINE">** 

**<img src=** 

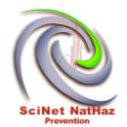

**"http://localhost:8080/geoserver/Project/wms?REQUEST=GetLegendGraphic&VERSIO N=1.0.0&FORMAT=ima** 

**ge/png&WIDTH=20&HEIGHT=20&LAYER=Serres\_PIA-\_CORINE&STYLE=Serres\_PIA- \_CORINE" ></div>** 

**<div id="StylemyGeneralTopodataSerresPIARecordedLandslides">** 

**<img src=** 

**"http://localhost:8080/geoserver/Project/wms?REQUEST=GetLegendGraphic&VERSIO N=1.0.0&FORMAT=ima** 

**ge/png&WIDTH=20&HEIGHT=20&LAYER=Serres\_PIA- \_Recorded\_Landslides&STYLE=Serres\_PIA-\_Recorded\_Lan** 

**dslides" ></div>** 

**<div id="StylemyGeneralTopodataSerresPIAElevationPoints">** 

**<img src=** 

**"http://localhost:8080/geoserver/Project/wms?REQUEST=GetLegendGraphic&VERSIO N=1.0.0&FORMAT=ima** 

**ge/png&WIDTH=20&HEIGHT=20&LAYER=Serres\_PIA- \_Elevation\_Points&STYLE=Serres\_PIA-\_Elevation\_Point** 

**s" ></div>** 

**<div id="StylemyGeneralTopodataSerresPIAContours">** 

**<img src=** 

**"http://localhost:8080/geoserver/Project/wms?REQUEST=GetLegendGraphic&VERSIO N=1.0.0&FORMAT=ima** 

**ge/png&WIDTH=20&HEIGHT=20&LAYER=Serres\_PIA-\_Contours&STYLE=Serres\_PIA- \_Contours" ></div>** 

**<div id="StylemyGeneralTopodataSerresPIAUrbanareas">** 

**<img src=** 

**"http://localhost:8080/geoserver/Project/wms?REQUEST=GetLegendGraphic&VERSIO N=1.0.0&FORMAT=ima** 

**ge/png&WIDTH=20&HEIGHT=20&LAYER=Serres\_PIA- \_Urban\_areas&STYLE=Serres\_PIA-\_Urban\_areas" ></div>** 

**<!-- Text FactorOfSafety-->** 

**<div id="StylemyFactorOfSafetyFSVarThickWET">** 

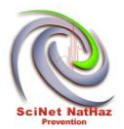

## **<img src=**

**"http://localhost:8080/geoserver/Project/wms?REQUEST=GetLegendGraphic&VERSIO N=1.0.0&FORMAT=ima** 

**ge/png&WIDTH=20&HEIGHT=20&LAYER=FS\_VarThick\_WET&STYLE=FS\_VarThick\_WE T" ></div>** 

**<div id="StylemyFactorOfSafetyFSseisVariableThickness">** 

**<img src=** 

**"http://localhost:8080/geoserver/Project/wms?REQUEST=GetLegendGraphic&VERSIO N=1.0.0&FORMAT=ima** 

**ge/png&WIDTH=20&HEIGHT=20&LAYER=FS\_seis\_VariableThickness&STYLE=FS\_seis \_VariableThickness"** 

**></div>** 

**<div id="StylemyFactorOfSafetyFSdeterm10mLineaments">** 

**<img src=** 

**"http://localhost:8080/geoserver/Project/wms?REQUEST=GetLegendGraphic&VERSIO N=1.0.0&FORMAT=ima** 

**ge/png&WIDTH=20&HEIGHT=20&LAYER=FS\_determ\_10m\_Lineaments&STYLE=FS\_de term\_10m\_Lineaments"** 

**></div>** 

**<div id="StylemyFactorOfSafetyFs5mwetLineaments">** 

**<img src=** 

**"http://localhost:8080/geoserver/Project/wms?REQUEST=GetLegendGraphic&VERSIO N=1.0.0&FORMAT=ima** 

```
ge/png&WIDTH=20&HEIGHT=20&LAYER=FS_5m_wet_Lineaments&STYLE=FS_5m_wet
_Lineaments"></div>
```
**<div id="textmyFFactorOfSafetyFSVarThickWET"><b>FS VarThick WET</b><br>** 

**( "c\_cohesion\_CLIP@1" + ( ( "UnitWeight\_CLIP@1" - "WI values\_5-10@1" \* 10 ) \*** 

```
"d_soil_new1@1" * cos ( "slope_CLIP@1" / 57.32484076433121 ) * cos ( 
"slope_CLIP@1" /
```
**57.32484076433121 ) \* tan ( "F\_friction\_CLIP@1" / 57.32484076433121 ) ) ) / (** 

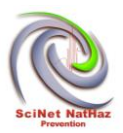

```
"UnitWeight_CLIP@1" * "d_soil_new1@1" * sin ( ( "slope_CLIP@1" / 
57.32484076433121 ) * 
cos ( "slope_CLIP@1" / 57.32484076433121 ) ) )<br><br> 
</div> 
<div id="textmyFFactorOfSafetyFSseisVariableThickness"><b>FS seis 
VariableThickness</b><br> 
( "c_cohesion_CLIP@1" + ( "d_soil_new1@1" * "UnitWeight_CLIP@1" * ( cos ( 
"slope_CLIP@1" / 
57.32484076433121 ) ^ 2 ) - "d_soil_new1@1" * ( "UnitWeight_CLIP@1" / 9.81 ) * ( 
"PGA_SAGA@1" / 100 ) * cos ( "slope_CLIP@1" / 57.32484076433121 ) * sin ( 
"slope_CLIP@1" 
/ 57.32484076433121 ) ) * tan ( "F_friction_CLIP@1" / 57.32484076433121 ) ) / ( 
"d_soil_new1@1" * "UnitWeight_CLIP@1" * sin ( "slope_CLIP@1" / 57.32484076433121 
) * cos ( 
"slope_CLIP@1" / 57.32484076433121 ) + "d_soil_new1@1" * ( "UnitWeight_CLIP@1" / 
9.81)
( "PGA_SAGA@1" / 100 ) * cos ( "slope_CLIP@1" / 57.32484076433121 ) ^ 2 )<br><br> 
</div> 
<div id="textmyFFactorOfSafetyFSdeterm10mLineaments"><b>FS determ 10m
```
Lineaments</b><br>

```
4.32 * ( "C_withLineaments@1" / ( "UnitWeight_CLIP@1" * 10 * sin ( "Serres PIA-
Slope@1" /
```

```
57.32484076433121 ) ) ) + 1.22 * ( 1 - "WI values_5-10@1" ) * ( tan ( "F_friction_CLIP@1" 
/
```

```
57.32484076433121 ) / tan ( "Serres PIA- Slope@1" / 57.32484076433121 ) ) + 
0.005<br><br>
```
**</div>** 

**<div id="textmyFFactorOfSafetyFs5mwetLineaments"><b>Fs 5m wet**  Lineaments</b><br>

```
( "C_withLineaments@1" + ( ( "UnitWeight_CLIP@1" - "WI values_5-10@1" * 10 ) * 5 * 
cos (
```
*Black Sea JOP, "SCInet NatHaz" WebGIS Development / Update and completion of geodatabase*

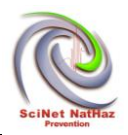

**"Serres PIA- Slope@1" / 57.32484076433121 ) \* cos ( "Serres PIA- Slope@1" / 57.32484076433121 ) \* tan ( "F\_friction\_CLIP@1" / 57.32484076433121 ) ) ) / ( "UnitWeight\_CLIP@1" \* 5 \* sin ( ( "Serres PIA- Slope@1" / 57.32484076433121 ) \* cos ( "Serres PIA- Slope@1" / 57.32484076433121 ) ) )<br><br> </div>** 

**<script>** 

**var arrayAerial;** 

**var baseAerial;** 

**arrayAerial = ["http://otile1.mqcdn.com/tiles/1.0.0/sat/\${z}/\${x}/\${y}.jpg",** 

 **"http://otile2.mqcdn.com/tiles/1.0.0/sat/\${z}/\${x}/\${y}.jpg",** 

 **"http://otile3.mqcdn.com/tiles/1.0.0/sat/\${z}/\${x}/\${y}.jpg",** 

 **"http://otile4.mqcdn.com/tiles/1.0.0/sat/\${z}/\${x}/\${y}.jpg"];** 

**baseAerial = new OpenLayers.Layer.OSM ("MapQuest Open Aerial Tiles", arrayAerial);** 

**document.getElementById ("SimpleText").style.color="blue";** 

**var tiled;** 

**function myFunction ()** 

**{** 

**if (document.getElementById ("myCheck").checked == true)** 

**{** 

**document.getElementById ("myDIV").innerHTML="Partners Text";** 

#### **//WMS partners**

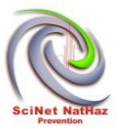

```
format = 'image/png'; 
tiled = new OpenLayers.Layer.WMS ( 
                "Project:partners_all - Tiled", 
                "http://localhost:8080/geoserver/Project/wms", 
                { 
                   LAYERS: 'Project:partners_all', 
                   STYLES: '', 
                   format: format, 
                   transparent: "true", 
                   tiled: true, 
                   tilesOrigin : map.maxExtent.left + ',' + map.maxExtent.bottom 
                }, 
 { 
                   buffer : 0, 
                   displayOutsideMaxExtent: true, 
                   isBaseLayer: false, 
                   yx : {'EPSG:4326' : true}, 
                } 
             ); 
       map.addLayer (tiled); 
       map.setCenter ( 
       new OpenLayers.LonLat (34.000,45.000).transform( 
             new OpenLayers.Projection ("EPSG:4326"),map.getProjectionObject ()), 5 
);
```
 **}** 

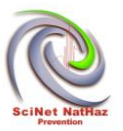

```
else 
{ 
  map.removeLayer (tiled); 
  } 
} 
function myZoom (){ 
map.setCenter ( 
         new OpenLayers.LonLat (24.000,41.000).transform( 
            new OpenLayers.Projection ("EPSG:4326"),map.getProjectionObject ()), 10 
); 
            } 
var tiledStreamNetwork; 
function myStreamNetwork () 
{ 
if (document.getElementById ("myStreamNetwork").checked == true) 
{ 
//WMS partners 
format = 'image/png'; 
tiledStreamNetwork = new OpenLayers.Layer.WMS (
```
 **"Project:stream network - TiledStreamNetwork",** 

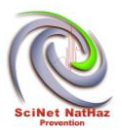

```
 "http://localhost:8080/geoserver/Project/wms", 
                { 
                  LAYERS: 'Project:stream network', 
                  STYLES: '', 
                   format: format, 
                  transparent: "true", 
                  tiled: true, 
                  tilesOrigin : map.maxExtent.left + ',' + map.maxExtent.bottom 
                }, 
<i>{ \sim }
                  buffer : 0, 
                  displayOutsideMaxExtent: true, 
                   isBaseLayer: false, 
                  yx : {'EPSG:2100' : true} 
                } 
             ); 
       map.addLayer (tiledStreamNetwork); 
       myZoom (); 
   map.removeLayer (tiledStreamNetwork);
```
#### **var tiledCLC200;**

 **}** 

**else** 

**{** 

**}** 

**}** 

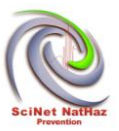

```
function myCLC200 () 
{ 
if (document.getElementById ("myCLC200").checked == true) 
{ 
//WMS partners 
format = 'image/png'; 
tiledCLC200 = new OpenLayers.Layer.WMS ( 
               "Project: Corine Land cover 2000 - TiledStreamNetwork", 
               "http://localhost:8080/geoserver/Project/wms", 
 { 
                 LAYERS: 'Project:corine land cover 2000', 
                 STYLES: '', 
                  format: format, 
                 transparent: "true", 
                 tiled: true, 
                 tilesOrigin : map.maxExtent.left + ',' + map.maxExtent.bottom 
               }, 
<i>{ \sim }
                 buffer : 0, 
                 displayOutsideMaxExtent: true, 
                  isBaseLayer: false, 
                 yx : {'EPSG:4326' : true} 
 }
```
 **);** 

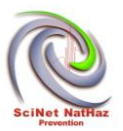

```
 map.addLayer (tiledCLC200); 
       myZoom (); 
   } 
else 
{ 
  map.removeLayer (tiledCLC200); 
  } 
} 
// ACCORDION Functions: change Text 
function myF () 
{ 
document.getElementById ("myDIV").innerHTML="Earthquake Text"; 
} 
function myF2 () 
{ 
document.getElementById ("myDIV").innerHTML="Floods Text"; 
} 
function myF3 () 
{ 
document.getElementById ("myDIV").innerHTML="Landslides Text"; 
}
```
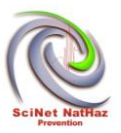

**function myFBaseLayers ()** 

**{** 

**document.getElementById ("myDIV").innerHTML="BaseLayers Text";** 

**}** 

**function myFAbout ()** 

**{** 

**document.getElementById ("myDIV").innerHTML=" <b> Overall objective</b> <br>The global** 

**objective is to achieve a strong regional partnership and copereration by the Development of** 

**a Scientific Network for the establishment a scientific consensus, in order to setup common** 

**stategies and natural hazard prevention methods.The Scientific Network members will work** 

**together sharing competencies and recources to address earthquake, landslide and flood** 

**hazards which does have Trans - boundary consequences both on the economy and on the** 

**environment.<br><br><b>Specific objectives</b><ul><li>Setup common terminology,methodologies** 

**and strategies for Earthquake, Landslide and Flood Hazards ELFH** 

**prevention.</li><li>Development of a Web Gis Platform that will support decision making and** 

**will also provide data and information to the scintific community interested in Earthquake,** 

**Landslide and Flood Hazards (ELFH), that promoting research and innovation reagarding** 

**natural hazard's prevention and preparedness in the Black Sea area.</li><li>Implement** 

**finally selected(developed or adapted ) methodologies to access hazards on a regional scale** 

**and on local scale in selected locations.</li><li>Provide training with open seminars and** 

**workshops.</li></ul><br/>sb>Locations of the joint Action </b><//>></li>Greece : Kentriki** 

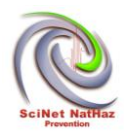

**Makedonia-Serres , Anatoliki Makedonia Thraki-Komotini, Evros/Marica river catchment within** 

**the eligible area, all towns<li>Bulgaria : Yogostochen, Evros/Marica river within the** 

**eligible area, all towns)<li>Turkey : Tekirdaq, Evros river catchment within the eligible** 

**area, all towns, Istanbul, the wider areaof Samsun.<li>Romania : NUTS II region of the** 

**South-East, Danube rever delta wider area, all cities<li>Moldova : Moldova, Danube river** 

**delta wider area<li>Ukraine : Odessa, Danube river dalta wider area, all cities</ul>";** 

**}** 

**function myFPartners ()** 

**{** 

**document.getElementById ("myDIV").innerHTML="Partners Text";** 

**}** 

**// Checkboxes Functions: change Text for now** 

**function myFunctionEarthquakes ()** 

**{** 

**document.getElementById ("myDIV").innerHTML="CheckboxEarthquakes Text";** 

**}** 

**function myFStreamNetwork ()** 

```
{
```
document.getElementById ("myDIV").innerHTML="<br />b>Stream network: </b>The layer **was derived** 

**from digitization of topographic maps at scale 1:50000 in order to be used as auxiliary file** 

**to DEM (Digital Elevation model) creation.";** 

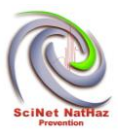

**}** 

**function myFCLC200 ()** 

**{** 

document.getElementById ("myDIV").innerHTML="<b>Corine Land cover 2000:</b> It **provides** 

**consistent information on land cover changes during the past decade across Europe and is the** 

**update of the first CLC database which was finalised in the early 1990s as part of the** 

**European Commission programme to COoRdinate INformation on the Environment (Corine). More** 

**information about CORINE project, please visit the following link:** 

**http://www.eea.europa.eu/data-and-maps/data/corine-land-cover-2000-clc2000 seamless-vector-dat** 

**abase-5#tab-additional-information ";** 

**}** 

**function myFHydrologicNetwork ()** 

**{** 

**document.getElementById ("myDIV").innerHTML="<b>Stream network:</b> This layer represents the** 

**hydrographic network of the selected catchment area and created with the use of DEM and flow** 

**direction layer, through QGIS – SAGA toolbox (terrain analysis).";** 

**}** 

**function myFCatchment ()** 

**{** 

document.getElementById ("myDIV").innerHTML="<b>Catchment:</b>This vector **layer delineates** 

**the watersheds of the area of interest and was derived using automated routines within GIS**
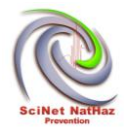

**software (QGIS – SAGA toolbox). A DEM and stream network layers were required as input** 

**layers for this procedure.";** 

**}** 

**function myFTWI ()** 

**{** 

**document.getElementById ("myDIV").innerHTML="<b>TWI:</b> The Topographic Wetness Index was** 

**proposed to predict quick response flow by using morphometric parameters but has been used** 

**since then to delineate flood prone areas. <br>Townsend et al. (1998) were used the** 

**Topographic Wetness Index (TWI) that introduced by Beven and Kirkby (1979) in order to** 

**measure the depth of inundation. <br>TWI = ln(As/b), where As: upslope area and b:** 

**slope<br>According to that, the water accumulation to a specific point (cell) of the** 

**catchment's area is depends on the upslope area and the ground slope of this point (cell).** 

**The use of TWI is not applicable to areas where the ground slope is very low (tends to** 

**flat).<br>TWI can be computed through GIS software (QGIS, SAGA, ArcGIS) using as input data** 

**a Digital Elevation Data (DEM). Thus the quality of the output is depending on DEM's** 

**precision. The higher values of TWI, the greater the potential for those areas to be** 

**saturated with water. Therefore, areas with high TWI values are more susceptible to flash** 

**flooding as compared to those with low values.";** 

**}** 

**function myFSPI ()** 

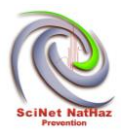

**document.getElementById ("myDIV").innerHTML="<b>SPI:</b> The Stream Power Index model was** 

**developed to assess the potential flow erosion at the given point of the ground surface. The** 

**model combines slope gradient and catchment area. As Stream Power (SP) is a measure of the** 

**rate of stream water energy dissipation against the stream bed and banks, it can provide an** 

**estimation on the impetuosity of water during a potential flood event<br>SPI is calculated** 

**as: SPI = ρ\*g\*q, where ρ\*g is the unit weight of water and q is the discharge per unit** 

**width. The index provides a measure of the time rate of energy expenditure and is being used** 

**since 1988 in assessing erosion, sediment transport as a measure of the flowing water** 

**erosive power. Parameter "q" is often assumed to be proportional to slope (β) and Specific** 

**Catchment Area (As) which is the Upslope area per unit width of contour and is related to** 

**the runoff volume, so q=As\*tanβ .";** 

**}** 

**function myFShapefiles ()** 

**{** 

**document.getElementById ("myDIV").innerHTML="<b>SPI:</b> Shapefiles the potential flow** 

**erosion at the given point of the ground surface. The model combines slope gradient and** 

**catchment area. As Stream Power (SP) is a measure of the rate of stream water energy** 

**dissipation against the stream bed and banks, it can provide an estimation on the** 

**impetuosity of water during a potential flood event<br>SPI is calculated as: SPI = ρ\*g\*q,** 

**where ρ\*g is the unit weight of water and q is the discharge per unit width. The index** 

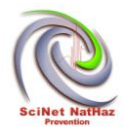

**provides a measure of the time rate of energy expenditure and is being used since 1988 in** 

**assessing erosion, sediment transport as a measure of the flowing water erosive power.** 

**Parameter "q" is often assumed to be proportional to slope (β) and Specific Catchment Area** 

**(As) which is the Upslope area per unit width of contour and is related to the runoff** 

**volume, so q=As\*tanβ .";** 

**}** 

**//Text Landslides Morfometric** 

**function myFMorfometricSerresPIAHillshade ()** 

**{** 

**document.getElementById ("myDIV").innerHTML="<b>Serres Pilot Implementation Area-**

**Hillshade.</b> Pixelsize: 15x15m.<br>Partner responsible: LP";** 

```
//var x = 
document.getElementById("StylemyMorfometricSerresPIAHillshade").innerHTML;
```

```
//document.getElementById("myDIV2").innerHTML = x;
```
**}** 

**function myFMorfometricSerresPIASlope ()** 

**{** 

**document.getElementById ("myDIV").innerHTML="<b>Serres Pilot Implementation**  Area-Slope.</b>

```
Pixelsize: 15x15m.<br >>
Partner responsible: LP";
```
**//var x = document.getElementById("StylemyMorfometricSerresPIASlope").innerHTML;** 

**//document.getElementById("myDIV2").innerHTML = x;** 

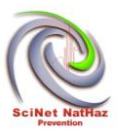

**function myFMorfometricSerresPIADEM ()** 

**{** 

**document.getElementById ("myDIV").innerHTML="<b>Serres Pilot Implementation**  Area-DEM.</b>

Pixelsize: 15x15m.<br >> **Partner responsible: LP"**;

**//var x = document.getElementById("StylemyMorfometricSerresPIADEM").innerHTML;** 

**//document.getElementById("myDIV2").innerHTML = x;** 

**}** 

**function myFMorfometricSerresPIARelief ()** 

**{** 

**document.getElementById ("myDIV").innerHTML="<b>Serres Pilot Implementation Area- Relief.</b>** 

Pixelsize: 15x15m.<br >>
<br /> **Partner responsible: LP";** 

**//var x = document.getElementById("StylemyMorfometricSerresPIARelief").innerHTML;** 

**//document.getElementById("myDIV2").innerHTML = x;** 

**}** 

**//Text Landslides General & Topo data** 

**function myFGeneralTopodataSerresPIAmainRoads ()** 

**{** 

document.getElementById ("myDIV").innerHTML="<b>Serres PIA- main Roads.</b> **Digitized from** 

**topographic maps and corrected using Greek Cadastre aerial photographs. Partner responsible:** 

**LP";** 

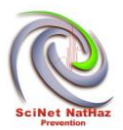

```
function myFGeneralTopodataSerresPIARoadNetwork ()
```
document.getElementById ("myDIV").innerHTML="<b>Serres PIA- Road Network.</b> **Based on OSM** 

**data.<br>Partner responsible: LP";** 

**}** 

**function myFGeneralTopodataSerresPIACORINE ()** 

**{** 

document.getElementById ("myDIV").innerHTML="<b>Serres PIA- CORINE.</b>Based **on Corine 2000** 

**(Greece) data. Corine 2000";** 

**}** 

**function myFGeneralTopodataSerresPIARecordedLandslides ()** 

**{** 

**document.getElementById ("myDIV").innerHTML="<b>Landslides recorded by field**  work.</b>

**Partner responsible: LP";** 

**}** 

**function myFGeneralTopodataSerresPIAElevationPoints ()** 

**{** 

**document.getElementById ("myDIV").innerHTML="<b>Elevation points digitized, produced from** 

1:50.000 topographic maps (G.Y.S. Greece).  $\langle$ /b> Partner responsible: LP";

**}** 

**function myFGeneralTopodataSerresPIAContours ()** 

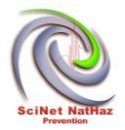

**document.getElementById ("myDIV").innerHTML="<b>Serres PIA- Contours, produced from digitized** 

contours (G.Y.S. Greece) and elevation points.</b>Base data from 1:50.000 **topographic** 

**maps. Partner responsible: LP";** 

**}** 

**function myFGeneralTopodataSerresPIAUrbanareas ()** 

**{** 

document.getElementById ("myDIV").innerHTML="<b>Urban areas based on Corine **2000 land** 

cover.</b> Partner responsible: LP";

**}** 

**//Seismic** 

**function myFSeismicSerresPIAPGA ()** 

**{** 

**document.getElementById ("myDIV").innerHTML="<b>Peak Ground Acceleration values calculated** 

**for various return periods. Data provided by P3 (Institute of Engineering Seismology and** 

**Earthquake Design, EPPO, Greece)";** 

**}** 

**function myFSeismicSerresPIAPGA475 ()** 

**{** 

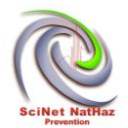

**document.getElementById ("myDIV").innerHTML="<b>Peak Ground Acceleration values spatial** 

**distribution for a 475year return period. Data provided by P3 (Institute of Engineering** 

**Seismology and Earthquake Design, EPPO, Greece). Pixel size: 15x15m";** 

**}** 

## **//Engineering Geology**

**function myFEngineeringGeologySerresPIATectonicStructures ()** 

**{** 

**document.getElementById ("myDIV").innerHTML="<b>Faults and fractures digitized from 1:50.000** 

**scale Geologic maps (I.G.M.E.)Partner responsible: LP";** 

**}** 

**function myFEngineeringGeologySerresPIALineaments ()** 

**{** 

**document.getElementById ("myDIV").innerHTML="<b>Lineaments correspnding to majorfractures** 

**incuding joints and faults. They were delineated using applied remote sensing techniques and** 

**Landsat TM and ETM+ image data. Partner responsible: LP (TEIKM)";** 

**}** 

**function myFEngineeringGeologySerresPIADipDir ()** 

**{** 

**document.getElementById ("myDIV").innerHTML="<b>Geometric orientation of geologic structures** 

**(bedding, schistocity etc). Data were digitized from 1:50000 geologic maps (Institute of** 

**Geological and Mineral Exploration-IGME, Hellas). Partner responsible: LP (TEIKM)";** 

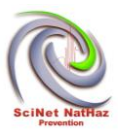

**function myFEngineeringGeologySerresPIAGeology ()** 

**{** 

**document.getElementById ("myDIV").innerHTML="<b>Geologic map digitized from 1:50000 geologic** 

**maps (Institute of Geological and Mineral Exploration-IGME, Hellas). Partner responsible: LP** 

**(TEIKM)";** 

**}** 

**function myFEngineeringGeologySerresPIATOBIAindex ()** 

**{** 

**document.getElementById ("myDIV").innerHTML="<b>TOBIA (Topography Bedding Intersection Angle)** 

**Index according to Meentemeyer & Moody (2000) For computation, a slope and a aspect raster** 

**(both in radians) determining slope face orientations are required. The categorical TOBIA** 

**classifies the alignement of a geological structure to Topography into seven classes:<br>0)** 

**Underdip slope<br>1) Dip slope<br>2) Overdip slope<br>3) Steepened<br>escarpmemt<br>4)** 

**Normal escarpment<br>5) Subdued escarpment<br>6) Orthoclinal slope<br>The continuous TOBIA** 

index ranges from -1 to 1 (parallel orientation)<br>>br>Reference: Meentemeyer R. K., **Moody A.** 

**(2000). Automated mapping of conformity between topographic and geological surfaces.** 

**Computers & Geosciences, 26, 815 - 829.";** 

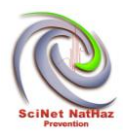

**function myFEngineeringGeologySerresPIATOBIAclasses ()** 

**{** 

**document.getElementById ("myDIV").innerHTML="<b>TOBIA (Topography Bedding Intersection Angle)** 

**Index according to Meentemeyer & Moody (2000) For computation, a slope and a aspect raster** 

**(both in radians) determining slope face orientations are required. The categorical TOBIA** 

**classifies the alignement of a geological structure to Topography into seven classes:<br>0)** 

**Underdip slope<br>1) Dip slope<br>2) Overdip slope<br>3) Steepened<br>escarpmemt<br>4)** 

**Normal escarpment<br>5) Subdued escarpment<br>6) Orthoclinal slope<br>The continuous TOBIA** 

**index ranges from -1 to 1 (parallel orientation)<br>Reference: Meentemeyer R. K., Moody A.** 

**(2000). Automated mapping of conformity between topographic and geological surfaces.** 

**Computers & Geosciences, 26, 815 - 829.";** 

**}** 

**//Meteo** 

**function myFMeteoSerresPIAMeteoStations ()** 

**{** 

document.getElementById ("myDIV").innerHTML="<br/>b>Metadata missing....";

**}** 

**function myFMeteoSerresPIAMeanAnnualRainfall ()** 

**{** 

document.getElementById ("myDIV").innerHTML="<b>Mean annual rainfal (mm) **calculated from 25yr** 

*Black Sea JOP, "SCInet NatHaz" WebGIS Development / Update and completion of geodatabase*

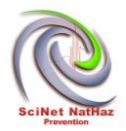

**time series<br>429.52 + 0.1601 \* (1.5\_DEM\_CLIP@1)<br>Calculated from meteorological** 

**stations data (elevation and rainfall). The linear regression data:<br>y=0.1601\*x + 429.52,** 

**R2=0.8597";** 

**}** 

**//HazUS** 

**function myFHazUSSerresPIAFEMAslopeclass ()** 

**{** 

document.getElementById ("myDIV").innerHTML="<br />b>Reclassification of slope **according to FEMA** 

**methodology (HazUS) categories (Geologic Group / Slope)<br>Partner responsible: LP";** 

**}** 

**//Mora & Vahrson** 

**function myFMoraVahrsonSerresPIALandslideHazardIndicatorMVHL ()** 

**{** 

**document.getElementById ("myDIV").innerHTML="<b>Landslide Hazard Indicator according to Mora** 

**& Vahrson Methodology as applied in Serres PIA. Partner responsible: LP (TEIKM)";** 

**}** 

**function myFMoraVahrsonSerresPIAMVHLLineaments ()** 

**{** 

**document.getElementById ("myDIV").innerHTML="<b>(Serres PIA- MV\_Sh@1) \* (MV\_SL\_Lineaments@1)** 

**\* (Serres PIA- MV\_Sr@1) \* (Serres PIA- MV\_TS@1) \* (Serres PIA- MV\_Tp@1)";** 

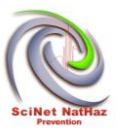

**function myFMoraVahrsonSerresPIAMVSh ()** 

**{** 

**document.getElementById ("myDIV").innerHTML="<b>Factor Sh (Moisture) according to Mora &** 

**Vahrson methodology. Average monthly precipitation in the area, for all months is under** 

**125mm so the Accumulated value of recipitation indices is zero (0) and the qualification** 

**Very Low=1";** 

**}** 

**function myFMoraVahrsonSerresPIASLMV ()** 

**{** 

**document.getElementById ("myDIV").innerHTML="<b>Susceptibility (SL) Classes in Serres PIA** 

**according to Mora & Vahrson methodology. Partner responsible: LP (TEIKM)";** 

**}** 

**function myFMoraVahrsonSerresPIAMVSr ()** 

**{** 

**document.getElementById ("myDIV").innerHTML="<b>The Mora & Vahrson methodology Sr factor** 

**recassified according to the methodology.Partner responsible: LP (TEIKM)";** 

**}** 

**function myFMoraVahrsonSerresPIAMVTP ()** 

**{** 

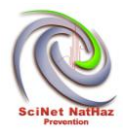

```
document.getElementById ("myDIV").innerHTML="<br />b>Mora & Vahrson Rainfall
triggering factor for 
Serres PIA. Partner responsible: LP (TEIKM)"; 
} 
function myFMoraVahrsonSerresPIAMVTS () 
{ 
document.getElementById ("myDIV").innerHTML="<b>Mora & Vahrson Earthquake
triggering factor 
for Serres PIA. Partner responsible: LP (TEIKM) "; 
} 
//Factor of Safety 
function myFFactorOfSafetyFSVarThickWET () 
{ 
var x = document.getElementById 
("textmyFFactorOfSafetyFSVarThickWET").innerHTML; 
document.getElementById ("myDIV").innerHTML=x; 
} 
function myFFactorOfSafetyFSseisVariableThickness () 
{ 
var x = document.getElementById 
("textmyFFactorOfSafetyFSseisVariableThickness").innerHTML; 
document.getElementById ("myDIV").innerHTML=x;
```

```
}
```

```
function myFFactorOfSafetyFSdeterm10mLineaments ()
```
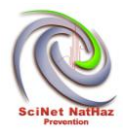

**var x = document.getElementById ("textmyFFactorOfSafetyFSdeterm10mLineaments").innerHTML;** 

**document.getElementById ("myDIV").innerHTML=x;** 

**}** 

**function myFFactorOfSafetyFs5mwetLineaments ()** 

**{** 

**var x = document.getElementById ("textmyFFactorOfSafetyFs5mwetLineaments").innerHTML;** 

**document.getElementById ("myDIV").innerHTML=x;** 

**}** 

**// Tiles Flood** 

**var tiledHydrologicNetwork;** 

**function myHydrologicNetwork ()** 

**{** 

**if (document.getElementById ("myHydrologicNetwork").checked == true)** 

**{** 

**format = 'image/png';** 

**tiledHydrologicNetwork = new OpenLayers.Layer.WMS (** 

 **"tasos:hydrologic\_network - TiledHydrologicNetwork",** 

 **"http://localhost:8080/geoserver/tasos/wms",** 

 **{** 

 **LAYERS: 'tasos:hydrologic\_network',** 

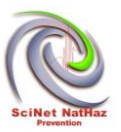

```
 STYLES: '', 
                   format: format, 
                   transparent: "true", 
                   tiled: true, 
                   tilesOrigin : map.maxExtent.left + ',' + map.maxExtent.bottom 
                }, 
<i>{ \sim }
                   buffer : 0, 
                   displayOutsideMaxExtent: true, 
                   isBaseLayer: false, 
                   yx : {'EPSG:2100' : true} 
                } 
             ); 
       map.addLayer (tiledHydrologicNetwork); 
       myZoom (); 
else 
   map.removeLayer (tiledHydrologicNetwork); 
var tiledCatchment; 
function myCatchment ()
```
**}** 

**{** 

**}** 

**}** 

## **if (document.getElementById ("myCatchment").checked == true)**

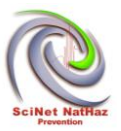

**format = 'image/png';** 

```
tiledCatchment = new OpenLayers.Layer.WMS (
```
 **"Project:Catchment - TiledHydrologicNetwork",** 

 **"http://localhost:8080/geoserver/Project/wms",** 

 **{** 

```
 LAYERS: 'Project:catchment', 
                  STYLES: '', 
                  format: format, 
                  transparent: "true", 
                  tiled: true, 
                  tilesOrigin : map.maxExtent.left + ',' + map.maxExtent.bottom 
               }, 
<i>{ \sim }
                  buffer : 0, 
                  displayOutsideMaxExtent: true, 
                  isBaseLayer: false, 
                  yx : {'EPSG:4326' : true} 
 } 
            ); 
       map.addLayer (tiledCatchment); 
      myZoom ();
```
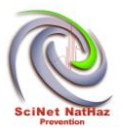

```
else 
{ 
   map.removeLayer (tiledCatchment); 
} 
} 
var tiledTWI; 
function myTWI () 
{ 
if (document.getElementById ("myTWI").checked == true) 
{ 
format = 'image/png'; 
tiledTWI = new OpenLayers.Layer.WMS ( 
                "Project:TWI - TiledHydrologicNetwork", 
                "http://localhost:8080/geoserver/Project/wms", 
                { 
                  LAYERS: 'Project:Topographic Wetness Index ', 
                   STYLES: '', 
                   format: format, 
                  transparent: "true", 
                  tiled: true, 
                  tilesOrigin : map.maxExtent.left + ',' + map.maxExtent.bottom 
                }, 
                {
```

```
 buffer : 0,
```
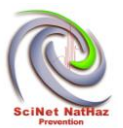

```
 displayOutsideMaxExtent: true, 
                   isBaseLayer: false, 
                  yx : {'EPSG:4326' : true} 
                } 
             ); 
       map.addLayer (tiledTWI); 
       myZoom (); 
} 
else 
{ 
   map.removeLayer (tiledTWI); 
} 
} 
var tiledSPI; 
function mySPI () 
{ 
if (document.getElementById ("mySPI").checked == true) 
{ 
format = 'image/png'; 
tiledSPI = new OpenLayers.Layer.WMS ( 
                "Project:SPI - TiledHydrologicNetwork", 
                "http://localhost:8080/geoserver/Project/wms",
```
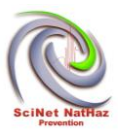

```
<i>{ \sim }
                  LAYERS: 'Project:Stream Power Index', 
                  STYLES: '', 
                   format: format, 
                  transparent: "true", 
                  tiled: true, 
                  tilesOrigin : map.maxExtent.left + ',' + map.maxExtent.bottom 
                }, 
 { 
                  buffer : 0, 
                  displayOutsideMaxExtent: true, 
                   isBaseLayer: false, 
                  yx : {'EPSG:2100' : true} 
                } 
             ); 
       map.addLayer (tiledSPI); 
       myZoom (); 
else 
   map.removeLayer (tiledSPI); 
var tiledShapefiles;
```

```
function myShapefiles ()
```

```
{
```
**{** 

**}** 

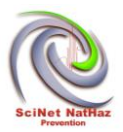

```
if (document.getElementById ("myShapefiles").checked == true) 
{ 
format = 'image/png'; 
tiledShapefiles = new OpenLayers.Layer.WMS ( 
               "Project:Catchment - TiledHydrologicNetwork", 
               "http://localhost:8080/geoserver/tasos/wms", 
 { 
                 LAYERS: 'tasos:Catchment', 
                  STYLES: '', 
                 format: format, 
                 transparent: "true", 
                 tiled: true, 
                 tilesOrigin : map.maxExtent.left + ',' + map.maxExtent.bottom 
               }, 
 { 
                 buffer : 0, 
                 displayOutsideMaxExtent: true, 
                 isBaseLayer: false, 
                 yx : {'EPSG:4326' : true} 
 }
```
 **);** 

 **map.addLayer (tiledShapefiles);** 

 **myZoom ();** 

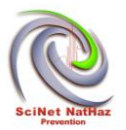

```
document.getElementById ("myDIV").innerHTML="<br />b></b></b>
working!!!!! "; 
} 
else 
{ 
   map.removeLayer (tiledShapefiles); 
} 
} 
function myFunctionLandslides () 
{ 
document.getElementById ("myDIV").innerHTML="CheckboxLandslides Text"; 
} 
// Checkboxes Landslides myMorfometric 
var tiledMorfometricSerresPIAHillshade; 
function myMorfometricSerresPIAHillshade () 
{ 
if (document.getElementById ("myMorfometricSerresPIAHillshade").checked == true) 
{ 
format = 'image/png'; 
tiledMorfometricSerresPIAHillshade = new OpenLayers.Layer.WMS ( 
               "tasos:Serres_PIA-_Hillshade", 
               "http://localhost:8080/geoserver/tasos/wms", 
               {
```
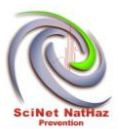

```
 LAYERS: 'tasos:Serres_PIA-_Hillshade', 
                  STYLES: '', 
                  format: format, 
                 transparent: "true", 
                 tiled: true, 
                 tilesOrigin : map.maxExtent.left + ',' + map.maxExtent.bottom 
               }, 
 { 
                 buffer : 0, 
                 displayOutsideMaxExtent: true, 
                  isBaseLayer: false, 
                 yx : {'EPSG:4326' : true} 
 } 
            );
```

```
 map.addLayer (tiledMorfometricSerresPIAHillshade);
```
 **myZoom ();** 

```
var x = document.getElementById 
("StylemyMorfometricSerresPIAHillshade").innerHTML;
```

```
document.getElementById ("myDIV2").innerHTML = x;
```
//document.getElementById("myDIV").innerHTML="<b></b>Morfometric **working!!!!! ";** 

**}** 

**else** 

**{** 

 **map.removeLayer (tiledMorfometricSerresPIAHillshade);** 

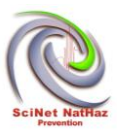

```
} 
} 
var tiledMorfometricSerresPIASlope; 
function myMorfometricSerresPIASlope () 
{ 
if (document.getElementById ("myMorfometricSerresPIASlope").checked == true) 
{ 
format = 'image/png'; 
tiledMorfometricSerresPIASlope = new OpenLayers.Layer.WMS ( 
               "Project:Serres_PIA-_Slope", 
               "http://localhost:8080/geoserver/Project/wms", 
<i>{ \sim }
                 LAYERS: 'Project:Serres_PIA-_Slope', 
                  STYLES: '', 
                  format: format, 
                 transparent: "true", 
                 tiled: true, 
                 tilesOrigin : map.maxExtent.left + ',' + map.maxExtent.bottom 
               }, 
 { 
                 buffer : 0, 
                 displayOutsideMaxExtent: true, 
                  isBaseLayer: false, 
                 yx : {'EPSG:4326' : true} 
 }
```
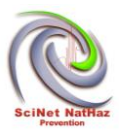

 **);** 

 **map.addLayer (tiledMorfometricSerresPIASlope);** 

 **myZoom ();** 

```
var x = document.getElementById ("StylemyMorfometricSerresPIASlope").innerHTML;
```
**document.getElementById ("myDIV2").innerHTML = x;** 

//document.getElementById("myDIV").innerHTML="<b></b>Morfometric **working!!!!! ";** 

```
} 
else 
{ 
   map.removeLayer (tiledMorfometricSerresPIASlope); 
} 
} 
var tiledMorfometricSerresPIADEM; 
function myMorfometricSerresPIADEM () 
{ 
if (document.getElementById ("myMorfometricSerresPIADEM").checked == true) 
{ 
format = 'image/png'; 
tiledMorfometricSerresPIADEM = new OpenLayers.Layer.WMS ( 
               "Project:Serres_PIA-_DEM", 
"http://localhost:8080/geoserver/Project/wms",
```
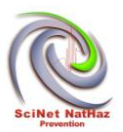

```
<i>{ \sim }
                 LAYERS: 'Project:Serres_PIA-_DEM', 
                 STYLES: '', 
                 format: format, 
                 transparent: "true", 
                 tiled: true, 
                 tilesOrigin : map.maxExtent.left + ',' + map.maxExtent.bottom 
              }, 
 { 
                 buffer : 0, 
                 displayOutsideMaxExtent: true, 
                 isBaseLayer: false, 
                 yx : {'EPSG:4326' : true} 
 } 
            ); 
       map.addLayer (tiledMorfometricSerresPIADEM); 
      myZoom (); 
var x = document.getElementById ("StylemyMorfometricSerresPIADEM").innerHTML; 
document.getElementById ("myDIV2").innerHTML = x; 
     //document.getElementById("myDIV").innerHTML="<b></b>Morfometric
working!!!!! "; 
   map.removeLayer (tiledMorfometricSerresPIADEM);
```
**{** 

**}** 

**}** 

**else** 

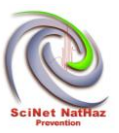

```
var tiledMorfometricSerresPIARelief; 
function myMorfometricSerresPIARelief () 
{ 
if (document.getElementById ("myMorfometricSerresPIARelief").checked == true) 
{ 
format = 'image/png'; 
tiledMorfometricSerresPIARelief = new OpenLayers.Layer.WMS ( 
                "Project:Serres_PIA-_Relief", 
                "http://localhost:8080/geoserver/Project/wms", 
<i>{ \sim }
                  LAYERS: 'test:Serres_PIA-_Relief', 
                  STYLES: '', 
                  format: format, 
                  transparent: "true", 
                  tiled: true, 
                  tilesOrigin : map.maxExtent.left + ',' + map.maxExtent.bottom 
               }, 
 { 
                  buffer : 0, 
                  displayOutsideMaxExtent: true, 
                  isBaseLayer: false, 
                  yx : {'EPSG:4326' : true}
```

```
 }
```
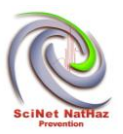

 **);** 

```
 map.addLayer (tiledMorfometricSerresPIARelief); 
      myZoom (); 
var x = document.getElementById ("StylemyMorfometricSerresPIARelief").innerHTML; 
document.getElementById ("myDIV2").innerHTML = x; 
     //document.getElementById("myDIV").innerHTML="<b></b>Morfometric Relief
      working!!!!! "; 
} 
else 
{ 
   map.removeLayer (tiledMorfometricSerresPIARelief); 
} 
} 
// Checkboxes Landslides myGeneralTopodata 
var tiledGeneralTopodataSerresPIAmainRoads; 
function myGeneralTopodataSerresPIAmainRoads () 
{ 
if (document.getElementById ("myGeneralTopodataSerresPIAmainRoads").checked == 
true) 
{ 
format = 'image/png'; 
tiledGeneralTopodataSerresPIAmainRoads = new OpenLayers.Layer.WMS ( 
               "Project:Serres_PIA-_main_Roads",
```
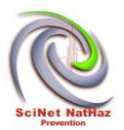

```
 "http://localhost:8080/geoserver/Project/wms", 
               { 
                  LAYERS: 'Project:Serres_PIA-_main_Roads', 
                  STYLES: '', 
                  format: format, 
                  transparent: "true", 
                  tiled: true, 
                  tilesOrigin : map.maxExtent.left + ',' + map.maxExtent.bottom 
               }, 
<i>{ \sim }
                  buffer : 0, 
                  displayOutsideMaxExtent: true, 
                  isBaseLayer: false, 
                  yx : {'EPSG:4326' : true} 
 } 
            );
```
 **map.addLayer (tiledGeneralTopodataSerresPIAmainRoads);** 

```
 myZoom ();
```

```
var x = document.getElementById 
("StylemyGeneralTopodataSerresPIAmainRoads").innerHTML;
```

```
document.getElementById ("myDIV2").innerHTML = x;
```

```
}
```

```
else
```
**{** 

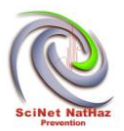

```
 map.removeLayer (tiledGeneralTopodataSerresPIAmainRoads); 
} 
} 
var tiledGeneralTopodataSerresPIARoadNetwork; 
function myGeneralTopodataSerresPIARoadNetwork () 
{ 
if (document.getElementById ("myGeneralTopodataSerresPIARoadNetwork").checked 
== true) 
{ 
format = 'image/png'; 
tiledGeneralTopodataSerresPIARoadNetwork = new OpenLayers.Layer.WMS ( 
               "Project:Serres_PIA-_Road_Network", 
               "http://localhost:8080/geoserver/Project/wms", 
<i>{ \sim }
                 LAYERS: 'Project:Serres_PIA-_Road_Network', 
                  STYLES: '', 
                  format: format, 
                 transparent: "true", 
                 tiled: true, 
                 tilesOrigin : map.maxExtent.left + ',' + map.maxExtent.bottom 
               }, 
<i>{ \sim }
                  buffer : 0, 
                  displayOutsideMaxExtent: true, 
                  isBaseLayer: false,
```
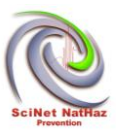

```
 yx : {'EPSG:4326' : true} 
              } 
            ); 
       map.addLayer (tiledGeneralTopodataSerresPIARoadNetwork); 
      myZoom (); 
var x = document.getElementById 
("StylemyGeneralTopodataSerresPIARoadNetwork").innerHTML; 
document.getElementById ("myDIV2").innerHTML = x; 
} 
else 
{ 
   map.removeLayer (tiledGeneralTopodataSerresPIARoadNetwork); 
} 
} 
var tiledGeneralTopodataSerresPIACORINE; 
function myGeneralTopodataSerresPIACORINE () 
{ 
if (document.getElementById ("myGeneralTopodataSerresPIACORINE").checked == 
true) 
{ 
format = 'image/png'; 
tiledGeneralTopodataSerresPIACORINE = new OpenLayers.Layer.WMS ( 
               "Project:Serres_PIA-_CORINE", 
               "http://localhost:8080/geoserver/Project/wms",
```
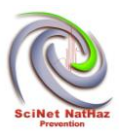

```
<i>{ \sim }
                 LAYERS: 'Project:Serres_PIA-_CORINE', 
                 STYLES: '', 
                 format: format, 
                 transparent: "true", 
                 tiled: true, 
                 tilesOrigin : map.maxExtent.left + ',' + map.maxExtent.bottom 
               }, 
 { 
                 buffer : 0, 
                 displayOutsideMaxExtent: true, 
                 isBaseLayer: false, 
                 yx : {'EPSG:4326' : true} 
 } 
            ); 
       map.addLayer (tiledGeneralTopodataSerresPIACORINE); 
      myZoom (); 
var x = document.getElementById 
("StylemyGeneralTopodataSerresPIACORINE").innerHTML; 
document.getElementById ("myDIV2").innerHTML = x; 
   map.removeLayer (tiledGeneralTopodataSerresPIACORINE);
```
**{** 

**}** 

**}** 

**else** 

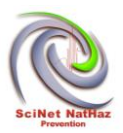

**var tiledGeneralTopodataSerresPIARecordedLandslides;** 

```
function myGeneralTopodataSerresPIARecordedLandslides ()
```
**{** 

**if (document.getElementById ("myGeneralTopodataSerresPIARecordedLandslides").checked == true)** 

**{** 

**format = 'image/png';** 

**tiledGeneralTopodataSerresPIARecordedLandslides = new OpenLayers.Layer.WMS (** 

 **"Project:Serres\_PIA-\_Recorded\_Landslides",** 

 **"http://localhost:8080/geoserver/Project/wms",** 

 **{** 

 **LAYERS: 'Project:Serres\_PIA-\_Recorded\_Landslides',** 

 **STYLES: '',** 

```
 format: format, 
                 transparent: "true", 
                 tiled: true, 
                 tilesOrigin : map.maxExtent.left + ',' + map.maxExtent.bottom 
               }, 
 { 
                 buffer : 0, 
                 displayOutsideMaxExtent: true, 
                 isBaseLayer: false, 
                 yx : {'EPSG:4326' : true} 
 }
```
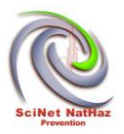

 **);** 

```
 map.addLayer (tiledGeneralTopodataSerresPIARecordedLandslides); 
      myZoom (); 
var x = document.getElementById 
("StylemyGeneralTopodataSerresPIARecordedLandslides"). 
innerHTML; 
document.getElementById ("myDIV2").innerHTML = x; 
} 
else 
{ 
   map.removeLayer (tiledGeneralTopodataSerresPIARecordedLandslides); 
} 
} 
var tiledGeneralTopodataSerresPIAElevationPoints; 
function myGeneralTopodataSerresPIAElevationPoints () 
{ 
if (document.getElementById 
("myGeneralTopodataSerresPIAElevationPoints").checked == true) 
{ 
format = 'image/png'; 
tiledGeneralTopodataSerresPIAElevationPoints = new OpenLayers.Layer.WMS ( 
               "Project:Serres_PIA-_Elevation_Points", 
               "http://localhost:8080/geoserver/Project/wms", 
               { 
                 LAYERS: 'Project:Serres_PIA-_Elevation_Points',
```
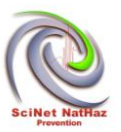

```
 STYLES: '', 
                  format: format, 
                  transparent: "true", 
                  tiled: true, 
                  tilesOrigin : map.maxExtent.left + ',' + map.maxExtent.bottom 
               }, 
<i>{ \sim }
                  buffer : 0, 
                  displayOutsideMaxExtent: true, 
                  isBaseLayer: false, 
                  yx : {'EPSG:4326' : true} 
 } 
            );
```

```
 map.addLayer (tiledGeneralTopodataSerresPIAElevationPoints);
```

```
 myZoom ();
```

```
var x = document.getElementById 
("StylemyGeneralTopodataSerresPIAElevationPoints").innerHTML;
```

```
document.getElementById ("myDIV2").innerHTML = x;
```
**else** 

**{** 

 **map.removeLayer (tiledGeneralTopodataSerresPIAElevationPoints);** 

```
}
```
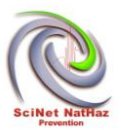

**var tiledGeneralTopodataSerresPIAContours;** 

```
function myGeneralTopodataSerresPIAContours ()
```
**{** 

**if (document.getElementById ("myGeneralTopodataSerresPIAContours").checked == true)** 

**{** 

```
format = 'image/png';
```

```
tiledGeneralTopodataSerresPIAContours = new OpenLayers.Layer.WMS (
```
 **"Project:Serres\_PIA-\_Contours",** 

 **"http://localhost:8080/geoserver/Project/wms",** 

 **{** 

 **LAYERS: 'Project:Serres\_PIA-\_Contours',** 

```
 STYLES: '',
```
 **format: format,** 

 **transparent: "true",** 

 **tiled: true,** 

 **tilesOrigin : map.maxExtent.left + ',' + map.maxExtent.bottom** 

```
 },
```

```
 {
```
 **buffer : 0,** 

 **displayOutsideMaxExtent: true,** 

 **isBaseLayer: false,** 

```
 yx : {'EPSG:4326' : true}
```
 **}** 

 **);** 

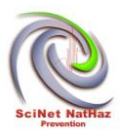

```
 map.addLayer (tiledGeneralTopodataSerresPIAContours); 
      myZoom (); 
var x = document.getElementById 
("StylemyGeneralTopodataSerresPIAContours").innerHTML; 
document.getElementById ("myDIV2").innerHTML = x; 
} 
else 
{ 
   map.removeLayer (tiledGeneralTopodataSerresPIAContours); 
} 
} 
var tiledGeneralTopodataSerresPIAUrbanareas; 
function myGeneralTopodataSerresPIAUrbanareas () 
{ 
if (document.getElementById ("myGeneralTopodataSerresPIAUrbanareas").checked == 
true) 
{ 
format = 'image/png'; 
tiledGeneralTopodataSerresPIAUrbanareas = new OpenLayers.Layer.WMS ( 
               "Project:Serres_PIA-_Urban_areas", 
               "http://localhost:8080/geoserver/Project/wms", 
               { 
                 LAYERS: 'Project:Serres_PIA-_Urban_areas', 
                  STYLES: '',
```
 **format: format,** 

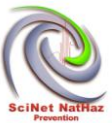

```
 transparent: "true", 
                 tiled: true, 
                 tilesOrigin : map.maxExtent.left + ',' + map.maxExtent.bottom 
               }, 
 { 
                 buffer : 0, 
                 displayOutsideMaxExtent: true, 
                  isBaseLayer: false, 
                 yx : {'EPSG:4326' : true} 
 } 
            ); 
       map.addLayer (tiledGeneralTopodataSerresPIAUrbanareas); 
      myZoom (); 
var x = document.getElementById 
("StylemyGeneralTopodataSerresPIAUrbanareas").innerHTML; 
document.getElementById ("myDIV2").innerHTML = x; 
else 
   map.removeLayer (tiledGeneralTopodataSerresPIAUrbanareas); 
// Seismic
```
**var tiledSeismicSerresPIAPGA;** 

**}** 

**{** 

**}** 

**}** 

## **function mySeismicSerresPIAPGA ()**
**{** 

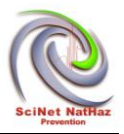

```
if (document.getElementById ("mySeismicSerresPIAPGA").checked == true) 
format = 'image/png'; 
tiledSeismicSerresPIAPGA = new OpenLayers.Layer.WMS ( 
               "Project:Serres_PIA-_PGA", 
"http://localhost:8080/geoserver/Project/wms", 
 { 
                 LAYERS: 'Project:Serres_PIA-_PGA', 
                  STYLES: '', 
                  format: format, 
                 transparent: "true", 
                 tiled: true, 
                 tilesOrigin : map.maxExtent.left + ',' + map.maxExtent.bottom 
               }, 
 { 
                 buffer : 0, 
                 displayOutsideMaxExtent: true, 
                  isBaseLayer: false, 
                 yx : {'EPSG:4326' : true} 
               }
```
 **);** 

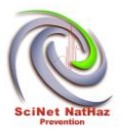

```
 map.addLayer (tiledSeismicSerresPIAPGA); 
      myZoom (); 
     //document.getElementById("myDIV").innerHTML="<b></b>Morfometric
working!!!!! "; 
} 
else 
{ 
   map.removeLayer (tiledSeismicSerresPIAPGA); 
} 
} 
var tiledSeismicSerresPIAPGA475; 
function mySeismicSerresPIAPGA475 () 
{ 
if (document.getElementById ("mySeismicSerresPIAPGA475").checked == true) 
{ 
format = 'image/png'; 
tiledSeismicSerresPIAPGA475 = new OpenLayers.Layer.WMS ( 
               "Project:Serres_PIA-_PGA475", 
               "http://localhost:8080/geoserver/Project/wms", 
               { 
                  LAYERS: 'Project:Serres_PIA-_PGA475', 
                  STYLES: '', 
                  format: format, 
                  transparent: "true", 
                  tiled: true,
```
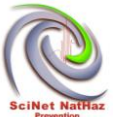

```
 tilesOrigin : map.maxExtent.left + ',' + map.maxExtent.bottom 
               }, 
 { 
                 buffer : 0, 
                 displayOutsideMaxExtent: true, 
                  isBaseLayer: false, 
                 yx : {'EPSG:4326' : true} 
               } 
            ); 
       map.addLayer (tiledSeismicSerresPIAPGA475); 
      myZoom (); 
     //document.getElementById("myDIV").innerHTML="<b></b>Morfometric
working!!!!! "; 
   map.removeLayer (tiledSeismicSerresPIAPGA475); 
// Engineering Geology
```
**var tiledEngineeringGeologySerresPIATectonicStructures;** 

**function myEngineeringGeologySerresPIATectonicStructures ()** 

**{** 

**}** 

**{** 

**}** 

**}** 

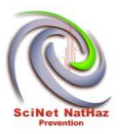

```
if (document.getElementById 
("myEngineeringGeologySerresPIATectonicStructures").checked == 
true) 
{ 
format = 'image/png'; 
tiledEngineeringGeologySerresPIATectonicStructures = new OpenLayers.Layer.WMS ( 
               "Project:Serres_PIA-_Tectonic_structures", 
               "http://localhost:8080/geoserver/Project/wms", 
<i>{ \sim }
                LAYERS: 'Project:Serres_PIA-_Tectonic_structures',
                  STYLES: '', 
                  format: format, 
                 transparent: "true", 
                 tiled: true, 
                 tilesOrigin : map.maxExtent.left + ',' + map.maxExtent.bottom 
               }, 
 { 
                 buffer : 0, 
                 displayOutsideMaxExtent: true, 
                  isBaseLayer: false, 
                 yx : {'EPSG:4326' : true} 
 } 
            );
```
 **map.addLayer (tiledEngineeringGeologySerresPIATectonicStructures);** 

```
 myZoom ();
```
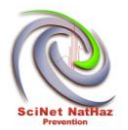

```
//document.getElementById("myDIV").innerHTML="<b></b>Morfometric
working!!!!! "; 
} 
else 
{ 
   map.removeLayer (tiledEngineeringGeologySerresPIATectonicStructures); 
} 
} 
var tiledEngineeringGeologySerresPIALineaments; 
function myEngineeringGeologySerresPIALineaments () 
{ 
if (document.getElementById 
("myEngineeringGeologySerresPIALineaments").checked == true) 
{ 
format = 'image/png'; 
tiledEngineeringGeologySerresPIALineaments = new OpenLayers.Layer.WMS ( 
               "Project:Serres_PIA-_Lineaments", 
               "http://localhost:8080/geoserver/Project/wms", 
<i>{ \sim }
                 LAYERS: 'Project:Serres_PIA-_Lineaments', 
                 STYLES: '', 
                  format: format,
```
## **transparent: "true",**

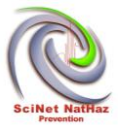

```
 tiled: true, 
                 tilesOrigin : map.maxExtent.left + ',' + map.maxExtent.bottom 
               }, 
<i>{ \sim }
                 buffer : 0, 
                 displayOutsideMaxExtent: true, 
                  isBaseLayer: false, 
                 yx : {'EPSG:4326' : true} 
 } 
            ); 
       map.addLayer (tiledEngineeringGeologySerresPIALineaments); 
      myZoom (); 
     //document.getElementById("myDIV").innerHTML="<b></b>Morfometric
working!!!!! "; 
else 
   map.removeLayer (tiledEngineeringGeologySerresPIALineaments); 
var tiledEngineeringGeologySerresPIADipDir; 
function myEngineeringGeologySerresPIADipDir () 
if (document.getElementById ("myEngineeringGeologySerresPIADipDir").checked ==
```
**true)** 

**{** 

**}** 

**{** 

**}** 

**}** 

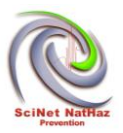

```
format = 'image/png'; 
tiledEngineeringGeologySerresPIADipDir = new OpenLayers.Layer.WMS ( 
               "Project:Serres_PIA-_DipDir", 
               "http://localhost:8080/geoserver/Project/wms", 
 { 
                 LAYERS: 'Project:Serres_PIA-_DipDir', 
                 STYLES: '', 
                  format: format, 
                 transparent: "true", 
                 tiled: true, 
                 tilesOrigin : map.maxExtent.left + ',' + map.maxExtent.bottom 
               }, 
 { 
                 buffer : 0, 
                 displayOutsideMaxExtent: true, 
                  isBaseLayer: false, 
                 yx : {'EPSG:4326' : true} 
 } 
            );
```
 **map.addLayer (tiledEngineeringGeologySerresPIADipDir);** 

```
 myZoom ();
```
//document.getElementById("myDIV").innerHTML="<b></b>Morfometric **working!!!!! ";** 

```
}
```

```
else
```
**{** 

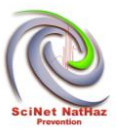

```
 map.removeLayer (tiledEngineeringGeologySerresPIADipDir); 
} 
} 
var tiledEngineeringGeologySerresPIAGeology; 
function myEngineeringGeologySerresPIAGeology () 
{ 
if (document.getElementById ("myEngineeringGeologySerresPIAGeology").checked == 
true) 
{ 
format = 'image/png'; 
tiledEngineeringGeologySerresPIAGeology = new OpenLayers.Layer.WMS ( 
               "Project:Serres_PIA-_Geology", 
               "http://localhost:8080/geoserver/Project/wms", 
               { 
                LAYERS: 'Project:Serres_PIA-_Geology',
                  STYLES: '', 
                  format: format, 
                 transparent: "true", 
                 tiled: true, 
                 tilesOrigin : map.maxExtent.left + ',' + map.maxExtent.bottom 
               }, 
<i>{ \sim }
```
**}** 

**{** 

**}** 

**}** 

**{** 

**{** 

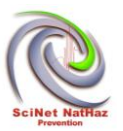

```
 buffer : 0, 
                 displayOutsideMaxExtent: true, 
                 isBaseLayer: false, 
                 yx : {'EPSG:4326' : true} 
 } 
            ); 
       map.addLayer (tiledEngineeringGeologySerresPIAGeology); 
      myZoom (); 
     //document.getElementById("myDIV").innerHTML="<b></b>Morfometric
working!!!!! "; 
else 
   map.removeLayer (tiledEngineeringGeologySerresPIAGeology); 
var tiledEngineeringGeologySerresPIATOBIAindex; 
function myEngineeringGeologySerresPIATOBIAindex () 
if (document.getElementById 
("myEngineeringGeologySerresPIATOBIAindex").checked == true) 
format = 'image/png'; 
tiledEngineeringGeologySerresPIATOBIAindex = new OpenLayers.Layer.WMS ( 
               "Project:Serres_PIA-TOBIA_index",
```
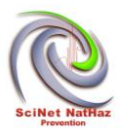

```
 "http://localhost:8080/geoserver/Project/wms", 
 { 
                 LAYERS: 'Project:Serres_PIA-TOBIA_index', 
                 STYLES: '', 
                 format: format, 
                 transparent: "true", 
                 tiled: true, 
                 tilesOrigin : map.maxExtent.left + ',' + map.maxExtent.bottom 
              }, 
 { 
                 buffer : 0, 
                 displayOutsideMaxExtent: true, 
                 isBaseLayer: false, 
                 yx : {'EPSG:4326' : true} 
 } 
            );
```
 **map.addLayer (tiledEngineeringGeologySerresPIATOBIAindex);** 

```
 myZoom ();
```
//document.getElementById("myDIV").innerHTML="<b></b>Morfometric **working!!!!! ";** 

**}** 

**else** 

**{** 

 **map.removeLayer (tiledEngineeringGeologySerresPIATOBIAindex);** 

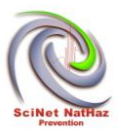

```
} 
} 
var tiledEngineeringGeologySerresPIATOBIAclasses; 
function myEngineeringGeologySerresPIATOBIAclasses () 
{ 
if (document.getElementById 
("myEngineeringGeologySerresPIATOBIAclasses").checked == true) 
{ 
format = 'image/png'; 
tiledEngineeringGeologySerresPIATOBIAclasses = new OpenLayers.Layer.WMS ( 
               "Project:Serres_PIA-TOBIA_classes", 
               "http://localhost:8080/geoserver/Project/wms", 
               { 
                 LAYERS: 'Project:Serres_PIA-TOBIA_classes', 
                  STYLES: '', 
                  format: format, 
                 transparent: "true", 
                 tiled: true, 
                 tilesOrigin : map.maxExtent.left + ',' + map.maxExtent.bottom 
               }, 
 { 
                  buffer : 0, 
                  displayOutsideMaxExtent: true, 
                  isBaseLayer: false, 
                 yx : {'EPSG:4326' : true}
```
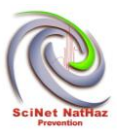

 **} );** 

 **map.addLayer (tiledEngineeringGeologySerresPIATOBIAclasses);** 

 **myZoom ();** 

//document.getElementById("myDIV").innerHTML="<b></b>Morfometric **working!!!!! ";** 

**} else { map.removeLayer (tiledEngineeringGeologySerresPIATOBIAclasses); } } //Checkboxes Landslides Meteo** 

**var tiledMeteoSerresPIAMeteoStations; //Not working because of Symbology function myMeteoSerresPIAMeteoStations () { if (document.getElementById ("myMeteoSerresPIAMeteoStations").checked == true) {** 

**format = 'image/png';** 

**tiledMeteoSerresPIAMeteoStations = new OpenLayers.Layer.WMS (** 

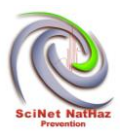

```
 "Project:Serres_PIA_MeteoStations", 
               "http://localhost:8080/geoserver/Project/wms", 
 { 
                 LAYERS: 'Project:Serres_PIA_MeteoStations', 
                 STYLES: '', 
                 format: format, 
                 transparent: "true", 
                 tiled: true, 
                 tilesOrigin : map.maxExtent.left + ',' + map.maxExtent.bottom 
               }, 
 { 
                 buffer : 0, 
                 displayOutsideMaxExtent: true, 
                 isBaseLayer: false, 
                 yx : {'EPSG:4326' : true} 
 } 
            ); 
       map.addLayer (tiledMeteoSerresPIAMeteoStations); 
      myZoom (); 
     //document.getElementById("myDIV").innerHTML="<b></b>Morfometric
working!!!!! "; 
   map.removeLayer (tiledMeteoSerresPIAMeteoStations);
```
**}** 

**{** 

**}** 

**}** 

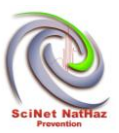

**var tiledMeteoSerresPIAMeanAnnualRainfall;** 

**function myMeteoSerresPIAMeanAnnualRainfall ()** 

**{** 

**if (document.getElementById ("myMeteoSerresPIAMeanAnnualRainfall").checked == true)** 

**{** 

**format = 'image/png';** 

```
tiledMeteoSerresPIAMeanAnnualRainfall = new OpenLayers.Layer.WMS (
```
 **"Project:Serres\_PIA\_MeanAnnualRainfall",** 

 **"http://localhost:8080/geoserver/Project/wms",** 

```
 { 
                  LAYERS: 'Project:Serres_PIA_MeanAnnualRainfall', 
                  STYLES: '', 
                  format: format, 
                  transparent: "true", 
                  tiled: true, 
                  tilesOrigin : map.maxExtent.left + ',' + map.maxExtent.bottom 
               }, 
 { 
                  buffer : 0, 
                  displayOutsideMaxExtent: true, 
                  isBaseLayer: false, 
                  yx : {'EPSG:4326' : true}
```
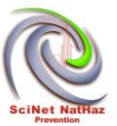

```
 } 
            ); 
       map.addLayer (tiledMeteoSerresPIAMeanAnnualRainfall); 
      myZoom (); 
     //document.getElementById("myDIV").innerHTML="<b></b>Morfometric
working!!!!! "; 
} 
else 
{ 
   map.removeLayer (tiledMeteoSerresPIAMeanAnnualRainfall); 
} 
} 
//Checkboxes HazUS 
var tiledmyHazUSSerresPIAFEMAslopeclass; 
function myHazUSSerresPIAFEMAslopeclass () 
{ 
if (document.getElementById ("myHazUSSerresPIAFEMAslopeclass").checked == true) 
{ 
format = 'image/png'; 
tiledmyHazUSSerresPIAFEMAslopeclass = new OpenLayers.Layer.WMS (
               "Project:Serres_PIA-_FEMA_slope_class", 
               "http://localhost:8080/geoserver/Project/wms", 
               {
```
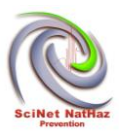

```
 LAYERS: 'Project:Serres_PIA-_FEMA_slope_class', 
                 STYLES: '', 
                 format: format, 
                 transparent: "true", 
                 tiled: true, 
                 tilesOrigin : map.maxExtent.left + ',' + map.maxExtent.bottom 
              }, 
 { 
                 buffer : 0, 
                 displayOutsideMaxExtent: true, 
                 isBaseLayer: false, 
                 yx : {'EPSG:4326' : true} 
 } 
            ); 
      map.addLayer (tiledmyHazUSSerresPIAFEMAslopeclass); 
      myZoom (); 
  map.removeLayer (tiledmyHazUSSerresPIAFEMAslopeclass);
```
**}** 

**{** 

**}** 

**}** 

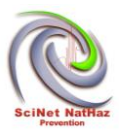

**//Checkboxes Mora & Vahrson** 

**var tiledMoraVahrsonSerresPIALandslideHazardIndicatorMVHL; function myMoraVahrsonSerresPIALandslideHazardIndicatorMVHL ()** 

**{** 

**if (document.getElementById ("myMoraVahrsonSerresPIALandslideHazardIndicatorMVHL").checked ==** 

**true)** 

**{** 

**format = 'image/png';** 

```
tiledMoraVahrsonSerresPIALandslideHazardIndicatorMVHL = new 
OpenLayers.Layer.WMS (
```
 **"Project:Serres\_PIA-\_Landslide\_Hazard\_Indicator-MV\_HL",** 

```
 "http://localhost:8080/geoserver/Project/wms",
```
 **{** 

 **LAYERS: 'Project:Serres\_PIA-\_Landslide\_Hazard\_Indicator-MV\_HL',** 

 **STYLES: '',** 

 **format: format,** 

 **transparent: "true",** 

 **tiled: true,** 

 **tilesOrigin : map.maxExtent.left + ',' + map.maxExtent.bottom** 

 **},** 

*<i>{*  $\sim$  **}** 

 **buffer : 0,** 

 **displayOutsideMaxExtent: true,** 

 **isBaseLayer: false,** 

 **yx : {'EPSG:4326' : true}** 

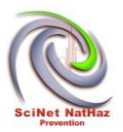

```
 } 
            ); 
       map.addLayer (tiledMoraVahrsonSerresPIALandslideHazardIndicatorMVHL); 
      myZoom (); 
} 
else 
{ 
   map.removeLayer (tiledMoraVahrsonSerresPIALandslideHazardIndicatorMVHL); 
} 
} 
var tiledMoraVahrsonSerresPIAMVHLLineaments; 
function myMoraVahrsonSerresPIAMVHLLineaments () 
{ 
if (document.getElementById ("myMoraVahrsonSerresPIAMVHLLineaments").checked 
== true) 
{ 
format = 'image/png'; 
tiledMoraVahrsonSerresPIAMVHLLineaments = new OpenLayers.Layer.WMS ( 
               "Project:Serres_PIA_MV_HL_Lineaments", 
               "http://localhost:8080/geoserver/Project/wms", 
               {
```
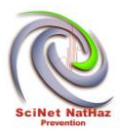

```
 LAYERS: 'Project:Serres_PIA_MV_HL_Lineaments', 
                 STYLES: '', 
                 format: format, 
                 transparent: "true", 
                 tiled: true, 
                 tilesOrigin : map.maxExtent.left + ',' + map.maxExtent.bottom 
               }, 
 { 
                 buffer : 0, 
                 displayOutsideMaxExtent: true, 
                 isBaseLayer: false, 
                 yx : {'EPSG:4326' : true} 
 } 
            ); 
       map.addLayer (tiledMoraVahrsonSerresPIAMVHLLineaments); 
      myZoom (); 
   map.removeLayer (tiledMoraVahrsonSerresPIAMVHLLineaments); 
var tiledMoraVahrsonSerresPIAMVSh; 
function myMoraVahrsonSerresPIAMVSh ()
```
**}** 

**{** 

**}** 

**}** 

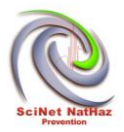

```
if (document.getElementById ("myMoraVahrsonSerresPIAMVSh").checked == true) 
{ 
format = 'image/png'; 
tiledMoraVahrsonSerresPIAMVSh = new OpenLayers.Layer.WMS ( 
               "Project:Serres_PIA-_MV_Sh", 
               "http://localhost:8080/geoserver/Project/wms", 
               { 
                LAYERS: 'Project:Serres_PIA-_MV_Sh',
                 STYLES: '', 
                  format: format, 
                 transparent: "true", 
                 tiled: true, 
                 tilesOrigin : map.maxExtent.left + ',' + map.maxExtent.bottom 
               }, 
 { 
                 buffer : 0, 
                 displayOutsideMaxExtent: true, 
                  isBaseLayer: false, 
                 yx : {'EPSG:4326' : true} 
 } 
            );
```
 **map.addLayer (tiledMoraVahrsonSerresPIAMVSh);** 

 **myZoom ();** 

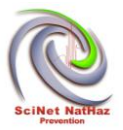

```
} 
else 
{ 
   map.removeLayer (tiledMoraVahrsonSerresPIAMVSh); 
}
} 
var tiledMoraVahrsonSerresPIASLMV; 
function myMoraVahrsonSerresPIASLMV () 
{ 
if (document.getElementById ("myMoraVahrsonSerresPIASLMV").checked == true) 
{ 
format = 'image/png'; 
tiledMoraVahrsonSerresPIASLMV = new OpenLayers.Layer.WMS ( 
               "Project:Serres_PIA-_SL_MV", 
               "http://localhost:8080/geoserver/Project/wms", 
               { 
                LAYERS: 'Project:Serres_PIA-_SL_MV',
                  STYLES: '', 
                  format: format, 
                 transparent: "true", 
                 tiled: true, 
                 tilesOrigin : map.maxExtent.left + ',' + map.maxExtent.bottom 
               }, 
               {
```
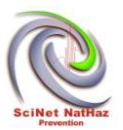

```
 buffer : 0, 
                 displayOutsideMaxExtent: true, 
                 isBaseLayer: false, 
                 yx : {'EPSG:4326' : true} 
 } 
            ); 
       map.addLayer (tiledMoraVahrsonSerresPIASLMV); 
      myZoom (); 
} 
else 
{ 
   map.removeLayer (tiledMoraVahrsonSerresPIASLMV); 
} 
} 
var tiledMoraVahrsonSerresPIAMVSr; 
function myMoraVahrsonSerresPIAMVSr () 
{ 
if (document.getElementById ("myMoraVahrsonSerresPIAMVSr").checked == true) 
{ 
format = 'image/png'; 
tiledMoraVahrsonSerresPIAMVSr = new OpenLayers.Layer.WMS (
```
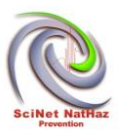

```
 "Project:Serres_PIA-_MV_Sr", 
               "http://localhost:8080/geoserver/Project/wms", 
               { 
                LAYERS: 'Project:Serres_PIA-_MV_Sr',
                 STYLES: '', 
                 format: format, 
                 transparent: "true", 
                 tiled: true, 
                 tilesOrigin : map.maxExtent.left + ',' + map.maxExtent.bottom 
               }, 
 { 
                 buffer : 0, 
                 displayOutsideMaxExtent: true, 
                 isBaseLayer: false, 
                 yx : {'EPSG:4326' : true} 
 } 
            ); 
       map.addLayer (tiledMoraVahrsonSerresPIAMVSr); 
      myZoom (); 
  map.removeLayer (tiledMoraVahrsonSerresPIAMVSr);
```
**}** 

**{** 

**}** 

**}** 

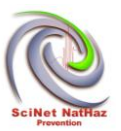

```
var tiledMoraVahrsonSerresPIAMVTp; 
function myMoraVahrsonSerresPIAMVTp () 
{ 
if (document.getElementById ("myMoraVahrsonSerresPIAMVTp").checked == true) 
{ 
format = 'image/png'; 
tiledMoraVahrsonSerresPIAMVTp = new OpenLayers.Layer.WMS ( 
               "Project:Serres_PIA-_MV_Tp", 
               "http://localhost:8080/geoserver/Project/wms", 
 { 
                 LAYERS: 'Project:Serres_PIA-_MV_Tp', 
                 STYLES: '', 
                 format: format, 
                 transparent: "true", 
                 tiled: true, 
                 tilesOrigin : map.maxExtent.left + ',' + map.maxExtent.bottom 
               }, 
<i>{ \sim }
                 buffer : 0, 
                 displayOutsideMaxExtent: true, 
                  isBaseLayer: false, 
                 yx : {'EPSG:4326' : true} 
 }
```
 **);** 

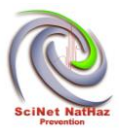

```
 map.addLayer (tiledMoraVahrsonSerresPIAMVTp); 
      myZoom (); 
} 
else 
{ 
   map.removeLayer (tiledMoraVahrsonSerresPIAMVTp); 
} 
} 
var tiledMoraVahrsonSerresPIAMVTS; 
function myMoraVahrsonSerresPIAMVTS () 
{ 
if (document.getElementById ("myMoraVahrsonSerresPIAMVTS").checked == true) 
{ 
format = 'image/png'; 
tiledMoraVahrsonSerresPIAMVTS = new OpenLayers.Layer.WMS ( 
               "Project:Serres_PIA-_MV_TS", 
               "http://localhost:8080/geoserver/Project/wms", 
               { 
                  LAYERS: 'Project:Serres_PIA-_MV_TS', 
                  STYLES: '', 
                  format: format, 
                  transparent: "true", 
                 tiled: true, 
                 tilesOrigin : map.maxExtent.left + ',' + map.maxExtent.bottom
```
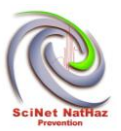

```
 }, 
 { 
                 buffer : 0, 
                  displayOutsideMaxExtent: true, 
                  isBaseLayer: false, 
                 yx : {'EPSG:4326' : true} 
               } 
            ); 
       map.addLayer (tiledMoraVahrsonSerresPIAMVTS); 
      myZoom (); 
} 
else 
{ 
   map.removeLayer (tiledMoraVahrsonSerresPIAMVTS); 
} 
} 
//Checkboxes Factor of Safety 
var tiledFactorOfSafetyFSVarThickWET; 
function myFactorOfSafetyFSVarThickWET () 
{
```
## **if (document.getElementById ("myFactorOfSafetyFSVarThickWET").checked == true)**

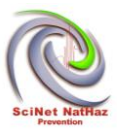

**format = 'image/png';** 

```
tiledFactorOfSafetyFSVarThickWET = new OpenLayers.Layer.WMS (
```

```
 "Project:FS_VarThick_WET", 
"http://localhost:8080/geoserver/Project/wms",
```

```
 { 
                  LAYERS: 'Project:FS_VarThick_WET', 
                  STYLES: '', 
                  format: format, 
                  transparent: "true", 
                  tiled: true, 
                  tilesOrigin : map.maxExtent.left + ',' + map.maxExtent.bottom 
               }, 
<i>{ \sim }
                  buffer : 0, 
                  displayOutsideMaxExtent: true, 
                  isBaseLayer: false, 
                  yx : {'EPSG:4326' : true} 
               } 
            );
```
 **map.addLayer (tiledFactorOfSafetyFSVarThickWET);** 

```
 myZoom ();
```

```
var x = document.getElementById 
("StylemyFactorOfSafetyFSVarThickWET").innerHTML;
```

```
document.getElementById ("myDIV2").innerHTML = x;
```
**}** 

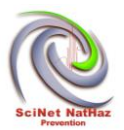

```
{ 
   map.removeLayer (tiledFactorOfSafetyFSVarThickWET); 
} 
} 
var tiledFactorOfSafetyFSseisVariableThickness; 
function myFactorOfSafetyFSseisVariableThickness () 
{ 
if (document.getElementById ("myFactorOfSafetyFSseisVariableThickness").checked 
== true) 
{
format = 'image/png'; 
tiledFactorOfSafetyFSseisVariableThickness = new OpenLayers.Layer.WMS ( 
               "Project:FS_seis_VariableThickness", 
               "http://localhost:8080/geoserver/Project/wms", 
<i>{ \sim }
                  LAYERS: 'Project:FS_seis_VariableThickness', 
                  STYLES: '', 
                  format: format, 
                  transparent: "true", 
                  tiled: true, 
                 tilesOrigin : map.maxExtent.left + ',' + map.maxExtent.bottom 
               }, 
<i>{ \sim }
```
**}** 

**{** 

**}** 

**}** 

**{** 

**{** 

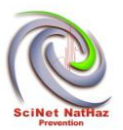

```
 buffer : 0, 
                 displayOutsideMaxExtent: true, 
                 isBaseLayer: false, 
                 yx : {'EPSG:4326' : true} 
 } 
            ); 
       map.addLayer (tiledFactorOfSafetyFSseisVariableThickness); 
      myZoom (); 
var x = document.getElementById 
("StylemyFactorOfSafetyFSseisVariableThickness").innerHTML; 
document.getElementById ("myDIV2").innerHTML = x; 
else 
   map.removeLayer (tiledFactorOfSafetyFSseisVariableThickness); 
var tiledFactorOfSafetyFSdeterm10mLineaments; 
function myFactorOfSafetyFSdeterm10mLineaments () 
if (document.getElementById ("myFactorOfSafetyFSdeterm10mLineaments").checked 
== true) 
format = 'image/png';
```
**tiledFactorOfSafetyFSdeterm10mLineaments = new OpenLayers.Layer.WMS (** 

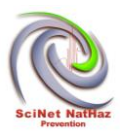

```
 "Project:FS_determ_10m_Lineaments", 
               "http://localhost:8080/geoserver/Project/wms", 
 { 
                 LAYERS: 'Project:FS_determ_10m_Lineaments', 
                 STYLES: '', 
                 format: format, 
                 transparent: "true", 
                 tiled: true, 
                 tilesOrigin : map.maxExtent.left + ',' + map.maxExtent.bottom 
              }, 
 { 
                 buffer : 0, 
                 displayOutsideMaxExtent: true, 
                 isBaseLayer: false, 
                 yx : {'EPSG:4326' : true} 
 } 
           );
```

```
 map.addLayer (tiledFactorOfSafetyFSdeterm10mLineaments);
```

```
 myZoom ();
```

```
var x = document.getElementById 
("StylemyFactorOfSafetyFSdeterm10mLineaments").innerHTML;
```

```
document.getElementById ("myDIV2").innerHTML = x;
```

```
}
```

```
else
```
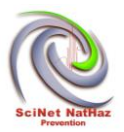

```
 map.removeLayer (tiledFactorOfSafetyFSdeterm10mLineaments); 
} 
} 
var tiledFactorOfSafetyFs5mwetLineaments; 
function myFactorOfSafetyFs5mwetLineaments () 
{ 
if (document.getElementById ("myFactorOfSafetyFs5mwetLineaments").checked == 
true) 
{ 
format = 'image/png'; 
tiledFactorOfSafetyFs5mwetLineaments = new OpenLayers.Layer.WMS ( 
               "Project:Fs_5m_wet_Lineaments", 
               "http://localhost:8080/geoserver/Project/wms", 
               { 
                 LAYERS: 'Project:Fs_5m_wet_Lineaments', 
                  STYLES: '', 
                  format: format, 
                  transparent: "true", 
                  tiled: true, 
                 tilesOrigin : map.maxExtent.left + ',' + map.maxExtent.bottom 
               }, 
<i>{ \sim }
                  buffer : 0, 
                  displayOutsideMaxExtent: true, 
                  isBaseLayer: false,
```
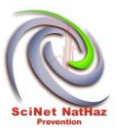

```
 yx : {'EPSG:4326' : true}
               } 
            ); 
       map.addLayer (tiledFactorOfSafetyFs5mwetLineaments); 
      myZoom (); 
var x = document.getElementById 
("StylemyFactorOfSafetyFSdeterm10mLineaments").innerHTML; 
document.getElementById ("myDIV2").innerHTML = x; 
} 
else 
{ 
   map.removeLayer (tiledFactorOfSafetyFs5mwetLineaments); 
 } 
} 
</script> 
<style> 
body {color:black;} 
h1 {color:#00ff00;} 
p.ex {color:rgb(0,0,255);} 
</style> 
</head>
```
**<body>** 

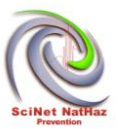

**<!-- center PANE -->** 

**<div class="ui-layout-center">** 

**<div id="map-id"></div>** 

 **<script>** 

 **var map = new OpenLayers.Map ("map-id");** 

 **var arrayOSM = ["http://otile1.mqcdn.com/tiles/1.0.0/map/\${z}/\${x}/\${y}.jpg",** 

 **"http://otile2.mqcdn.com/tiles/1.0.0/map/\${z}/\${x}/\${y}.jpg",** 

 **"http://otile3.mqcdn.com/tiles/1.0.0/map/\${z}/\${x}/\${y}.jpg",** 

 **"http://otile4.mqcdn.com/tiles/1.0.0/map/\${z}/\${x}/\${y}.jpg"];** 

 **var baseOSM = new OpenLayers.Layer.OSM ("MapQuest-OSM Tiles", arrayOSM,{** 

 **attribution:"Open Street Maps, Tasos Agrianidis Janouary 2014"});** 

 **map.addLayer (baseOSM);** 

 **map.setCenter (** 

 **new OpenLayers.LonLat (34.000,45.000).transform(** 

 **new OpenLayers.Projection ("EPSG:4326"),map.getProjectionObject ()), 5** 

**);** 

 **</script>** 

 **<script>** 

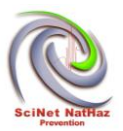

```
document.getElementById ("myDIV").innerHTML="Hello World_Unchecked"; 
            // WMS LAYERS 
         format = 'image/png'; 
          var wms2 = new OpenLayers.Layer.WMS ("Project:partners_all - Untiled", 
          "http://localhost:8080/geoserver/Project/wms", 
 { 
                 LAYERS: 'Project:partners_all', 
                  STYLES: '', 
                  format: format 
               }, 
 { 
                 singleTile: true, 
                ratio: 1, 
                isBaseLayer: true, 
                yx : {'EPSG:4326' : true} 
 } 
            ); 
      map.addLayer (wms2); 
      //} 
                  // setup single tiled layer 
            untiled = new OpenLayers.Layer.WMS ( 
               "Project:partners_all - Untiled", 
               "http://localhost:8080/geoserver/Project/wms",
```
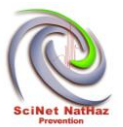

```
 LAYERS: 'Project:partners_all', 
                  STYLES: '', 
                  format: format 
               }, 
 { 
                 singleTile: true, 
                ratio: 1, 
                isBaseLayer: true, 
                yx : {'EPSG:4326' : true} 
 } 
            );
```
 **map.addLayers ([untiled, tiled]);** 

 **// build up all controls** 

 **map.addControl (new OpenLayers.Control.PanZoomBar ({** 

 **position : new OpenLayers.Pixel (2, 15)** 

 **}));** 

 **map.addControl (new OpenLayers.Control.Navigation ());** 

 **map.addControl (new OpenLayers.Control.Scale (\$('scale')));** 

 **map.addControl (new OpenLayers.Control.MousePosition ({element: \$** 

**('location'** 

 **)}));** 

 **map.zoomToExtent (bounds);** 

 **</script>** 

## **</div>**

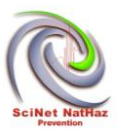

```
<!-- HEADER OR NORTH PANE -->
```
**<DIV id="page\_header" >** 

**<img src="SciNetNatHaz.jpg" alt="Banner1" style="text-align:left;">** 

**<img src="label.jpg" alt="Banner2">** 

**<img src="EE.jpg" alt="Banner3">** 

**<img src="BlackSea.jpg" alt="Banner4">** 

**</DIV>** 

**<div class="ui-layout-west">** 

**<!-- Pane CENTER -->** 

**<div class="ui-layout-center">** 

**<!-- for now... <img src="Total.jpg" alt="Banner5"> -->** 

**<a id="myDIV">** 

 **<b> Overall objective</b> <br>** 

**The global objective is to achieve a strong regional partnership and copereration by the** 

**Development of a Scientific Network for the establishment a scientific consensus, in order** 

**to setup common stategies and natural hazard prevention methods.** 

**The Scientific Network members will work together sharing competencies and recources to** 

**address earthquake, landslide and flood hazards which does have Trans - boundary**
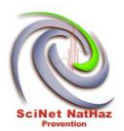

**consequences both on the economy and on the environment.** 

<br><br>

**<b>Specific objectives</b>** 

**<ul>** 

**<li>Setup common terminology,methodologies and strategies for Earthquake, Landslide and** 

**Flood Hazards ELFH prevention.</li>** 

**<li>Development of a Web Gis Platform that will support decision making and will also** 

**provide data and information to the scintific community interested in Earthquake, Landslide** 

**and Flood Hazards (ELFH), that promoting research and innovation reagarding natural hazard's** 

**prevention and preparedness in the Black Sea area.</li>** 

**<li>Implement finally selected(developed or adapted ) methodologies to access hazards on a** 

**regional scale and on local scale in selected locations.</li>** 

**<li>Provide training with open seminars and workshops.</li>** 

**</ul>** 

**Locations of the joint Action </b>** 

**<ul>** 

**<li>Greece : Kentriki Makedonia-Serres , Anatoliki Makedonia Thraki-Komotini, Evros/Marica** 

**river catchment within the eligible area, all towns** 

**<li>Bulgaria : Yogostochen, Evros/Marica river within the eligible area, all towns)** 

**<li>Turkey : Tekirdaq, Evros river catchment within the eligible area, all towns, Istanbul,** 

**the wider areaof Samsun.** 

**<li>Romania : NUTS II region of the South-East, Danube rever delta wider area, all cities** 

**<li>Moldova : Moldova, Danube river delta wider area** 

**<li>Ukraine : Odessa, Danube river dalta wider area, all cities** 

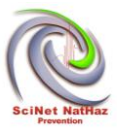

**</ul> </a>** 

**<a id="myDIV2">** 

**Test** 

**</a>** 

**<!--<p id="myDIV"></p>-->** 

**</div>** 

**<!-- WEST PANE -->** 

**<div class="ui-layout-west" >** 

**<p>** 

**<div id="accordion1" class="basic">** 

**<h3><a href="About" onmouseover="myFAbout()">About SciNetNatHaz</a></h3>** 

 **<p><a onmouseover="myFPartners()"><input type="checkbox" id="myCheck" onclick=** 

 **"myFunction()"></a>Partners</p>** 

```
 <h3><a href="BaseLayers" onmouseover="myFBaseLayers()">Base 
Layers</a></h3>
```
 **<div>** 

 **<p><a onmouseover="myFStreamNetwork()"><input type="checkbox" id="myStreamNetwork"** 

 **onclick="myStreamNetwork()">Stream Network</a></p>** 

 **<p><a onmouseover="myFCLC200()"><input type="checkbox" id="myCLC200" onclick="myCLC200()"** 

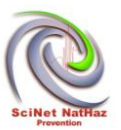

 **>Corine Land cover 2000</a></p> <p id="demo"></p> </p> </div> <h3><a href="Earth" onmouseover="myF()">Earthquakes</a></h3> <div> <p> <h3>CheckboxEarthquakes</h3> <input type="checkbox" id="myEarthquakes" onclick="myFunctionEarthquakes()">Select <p id="demoEarthquakes"></p> </p> </div> <h3><a href="#" onmouseover="myF2()">Floods</a></h3> <div> <p>** 

 **<p><a onmouseover="myFHydrologicNetwork()"><input type="checkbox" id=** 

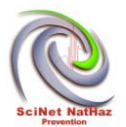

 **"myHydrologicNetwork" onclick="myHydrologicNetwork()">Hydrologic network</a></p>** 

 **<p><a onmouseover="myFCatchment()"><input type="checkbox" id="myCatchment"** 

 **onclick="myCatchment()">Catchment</a></p>** 

```
 <p><a onmouseover="myFTWI()"><input type="checkbox" id="myTWI" 
onclick="myTWI()">
```
 **Topographic Wetness Index</a></p>** 

 **<p><a onmouseover="myFSPI()"><input type="checkbox" id="mySPI" onclick="mySPI()">** 

**Stream Power Index</a></p>** 

 **<p><a onmouseover="myFShapefiles()"><input type="checkbox" id="myShapefiles"** 

 **onclick="myShapefiles()">SShapefiles</a></p>** 

 **<p id="demoFloods"></p>** 

 **</p>** 

 **</div>** 

 **<h3><a href="#" onmouseover="myF3()">Landslides</a></h3>** 

 **<div>** 

 **<p>** 

# **<h3>CheckboxLandslides</h3>**

 **<input type="checkbox" id="myLandslides" onclick="myFunctionLandslides()">Select** 

 **<h3>Morfometric</h3>** 

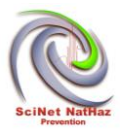

 **<p><a onmouseover="myFMorfometricSerresPIAHillshade()"><input type="checkbox" id=** 

 **"myMorfometricSerresPIAHillshade" onclick="myMorfometricSerresPIAHillshade()">** 

Serres PIA Hillshade</a></p>

 **<p><a onmouseover="myFMorfometricSerresPIASlope()"><input type="checkbox" id=** 

 **"myMorfometricSerresPIASlope" onclick="myMorfometricSerresPIASlope()">Serres PIA** 

 **Slope</a></p>** 

```
 <p><a onmouseover="myFMorfometricSerresPIADEM()"><input 
type="checkbox" id=
```
 **"myMorfometricSerresPIADEM" onclick="myMorfometricSerresPIADEM()">Serres PIA DEM** 

 **</a></p>** 

```
 <p><a onmouseover="myFMorfometricSerresPIARelief()"><input 
type="checkbox" id=
```
 **"myMorfometricSerresPIARelief" onclick="myMorfometricSerresPIARelief()">Serres** 

PIA Relief</a></p>

 **<h3>General & Topo data</h3>** 

```
 <p><a onmouseover="myFGeneralTopodataSerresPIAmainRoads()"><input 
type="checkbox"
```
 **id="myGeneralTopodataSerresPIAmainRoads" onclick=** 

 **"myGeneralTopodataSerresPIAmainRoads()">Serres PIA main\_Roads</a></p>** 

 **<p><a onmouseover="myFGeneralTopodataSerresPIARoadNetwork()"><input** 

**type=** 

 **"checkbox" id="myGeneralTopodataSerresPIARoadNetwork" onclick=** 

 **"myGeneralTopodataSerresPIARoadNetwork()">Serres PIA Road\_Network</a></p>** 

 **<p><a onmouseover="myFGeneralTopodataSerresPIACORINE()"><input type="checkbox" id** 

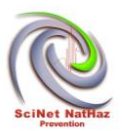

 **="myGeneralTopodataSerresPIACORINE" onclick="myGeneralTopodataSerresPIACORINE()">** 

Serres PIA CORINE</a></p>

 **<p><a** 

**onmouseover="myFGeneralTopodataSerresPIARecordedLandslides()"><input type=** 

 **"checkbox" id=** 

 **"myGeneralTopodataSerresPIARecordedLandslides" onclick=** 

 **"myGeneralTopodataSerresPIARecordedLandslides()">Serres PIA Recorded Landslides** 

 **</a></p>** 

 **<p><a** 

**onmouseover="myFGeneralTopodataSerresPIAElevationPoints()"><input type=** 

 **"checkbox" id="myGeneralTopodataSerresPIAElevationPoints" onclick=** 

 **"myGeneralTopodataSerresPIAElevationPoints()">Serres PIA Elevation**  Points</a></p>

 **<p><a onmouseover="myFGeneralTopodataSerresPIAContours()"><input type="checkbox"** 

 **id="myGeneralTopodataSerresPIAContours" onclick=** 

 **"myGeneralTopodataSerresPIAContours()">Serres PIA Contours</a></p>** 

 **<p><a onmouseover="myFGeneralTopodataSerresPIAUrbanareas()"><input** 

**type=** 

 **"checkbox" id="myGeneralTopodataSerresPIAUrbanareas" onclick=** 

 **"myGeneralTopodataSerresPIAUrbanareas()">Serres PIA Urban areas</a></p>** 

 **<h3>Seismic</h3>** 

 **<p><a onmouseover="myFSeismicSerresPIAPGA()"><input type="checkbox"** 

 $id =$ 

 **"mySeismicSerresPIAPGA" onclick="mySeismicSerresPIAPGA()">Serres PIA - PGA</a></p>** 

 **<p><a onmouseover="myFSeismicSerresPIAPGA475()"><input type="checkbox" id=** 

 **"mySeismicSerresPIAPGA475" onclick="mySeismicSerresPIAPGA475()">Serres PIA-** 

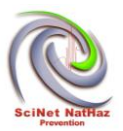

**PGA475</a></p>** 

 **<h3>Engineering Geology</h3>** 

 **<p><a** 

**onmouseover="myFEngineeringGeologySerresPIATectonicStructures()"><input** 

 **type="checkbox" id="myEngineeringGeologySerresPIATectonicStructures" onclick=** 

 **"myEngineeringGeologySerresPIATectonicStructures()">Serres PIA- Tectonic** 

 **Structures</p>** 

 **<p><a** 

**onmouseover="myFEngineeringGeologySerresPIALineaments()"><input type=** 

 **"checkbox" id="myEngineeringGeologySerresPIALineaments" onclick=** 

 **"myEngineeringGeologySerresPIALineaments()">Serres PIA-**Lineaments</a></p>

 **<p><a onmouseover="myFEngineeringGeologySerresPIADipDir()"><input type="checkbox"** 

 **id="myEngineeringGeologySerresPIADipDir" onclick=** 

 **"myEngineeringGeologySerresPIADipDir()">Serres PIA- DipDir</a></p>** 

 **<p><a onmouseover="myFEngineeringGeologySerresPIAGeology()"><input** 

**type=** 

 **"checkbox" id="myEngineeringGeologySerresPIAGeology" onclick=** 

 **"myEngineeringGeologySerresPIAGeology()">Serres PIA- Geology</a></p>** 

 **<p><a** 

**onmouseover="myFEngineeringGeologySerresPIATOBIAindex()"><input type=** 

 **"checkbox" id="myEngineeringGeologySerresPIATOBIAindex" onclick=** 

 **"myEngineeringGeologySerresPIATOBIAindex()">Serres PIA- TOBIA index</a></p>** 

#### **<p><a**

**onmouseover="myFEngineeringGeologySerresPIATOBIAclasses()"><input type=** 

 **"checkbox" id="myEngineeringGeologySerresPIATOBIAclasses" onclick=** 

 **"myEngineeringGeologySerresPIATOBIAclasses()">Serres PIA- TOBIA classes</a></p>** 

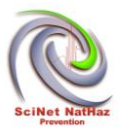

# **<h3>Meteo</h3>**

 **<p><a onmouseover="myFMeteoSerresPIAMeteoStations()"><input type="checkbox" id=** 

 **"myMeteoSerresPIAMeteoStations" onclick="myMeteoSerresPIAMeteoStations()">Serres** 

**PIA MeteoStations</a></p>** 

 **<p><a onmouseover="myFMeteoSerresPIAMeanAnnualRainfall()"><input type="checkbox"** 

 **id="myMeteoSerresPIAMeanAnnualRainfall" onclick=** 

 **"myMeteoSerresPIAMeanAnnualRainfall()">Serres PIA MeanAnnualRainfall</a></p>** 

# **<h3>HazUS</h3>**

 **<p><a onmouseover="myFHazUSSerresPIAFEMAslopeclass()"><input type="checkbox" id=** 

 **"myHazUSSerresPIAFEMAslopeclass" onclick="myHazUSSerresPIAFEMAslopeclass()">** 

Serres PIA FEMA slope class</a></p>

### **<h3>Mora & Vahrson</h3>**

 **<p><a** 

**onmouseover="myFMoraVahrsonSerresPIALandslideHazardIndicatorMVHL()"><input** 

 **type="checkbox" id="myMoraVahrsonSerresPIALandslideHazardIndicatorMVHL" onclick=** 

 **"myMoraVahrsonSerresPIALandslideHazardIndicatorMVHL()">Serres PIA-Landslide** 

**Hazard Indicator-MV HL</a></p>** 

 **<p><a onmouseover="myFMoraVahrsonSerresPIAMVHLLineaments()"><input** 

**type=** 

 **"checkbox" id="myMoraVahrsonSerresPIAMVHLLineaments" onclick=** 

 **"myMoraVahrsonSerresPIAMVHLLineaments()">Serres PIA MV HL**  Lineaments</a></p>

 **<p><a onmouseover="myFMoraVahrsonSerresPIAMVSh()"><input type="checkbox" id=** 

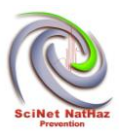

 **"myMoraVahrsonSerresPIAMVSh" onclick="myMoraVahrsonSerresPIAMVSh()">Serres** 

**PIA-MV Sh</a></p>** 

 **<p><a onmouseover="myFMoraVahrsonSerresPIASLMV()"><input type="checkbox" id=** 

 **"myMoraVahrsonSerresPIASLMV" onclick="myMoraVahrsonSerresPIASLMV()">Serres** 

**PIA-SL MV</a></p>** 

 **<p><a onmouseover="myFMoraVahrsonSerresPIAMVSr()"><input type="checkbox" id=** 

 **"myMoraVahrsonSerresPIAMVSr" onclick="myMoraVahrsonSerresPIAMVSr()">Serres** 

PIA-MV Sr</a></p>

 **<p><a onmouseover="myFMoraVahrsonSerresPIAMV Tp()"><input type="checkbox" id=** 

 **"myMoraVahrsonSerresPIAMVTp" onclick="myMoraVahrsonSerresPIAMVTp()">Serres** 

PIA-MV Tp</a></p>

 **<p><a onmouseover="myFMoraVahrsonSerresPIAMVTS()"><input type="checkbox" id=** 

 **"myMoraVahrsonSerresPIAMVTS" onclick="myMoraVahrsonSerresPIAMVTS()">Serres** 

**PIA-MV TS</a></p>** 

 **<h3>Factor of Safety</h3>** 

 **<p><a onmouseover="myFFactorOfSafetyFSVarThickWET()"><input type="checkbox" id=** 

 **"myFactorOfSafetyFSVarThickWET" onclick="myFactorOfSafetyFSVarThickWET()">FS** 

 **VarThick WET</a></p>** 

 **<p><a onmouseover="myFFactorOfSafetyFSseisVariableThickness()"><input**

**type=** 

 **"checkbox" id="myFactorOfSafetyFSseisVariableThickness" onclick=** 

 **"myFactorOfSafetyFSseisVariableThickness()">FS seis VariableThickness</a></p>** 

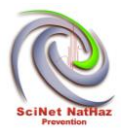

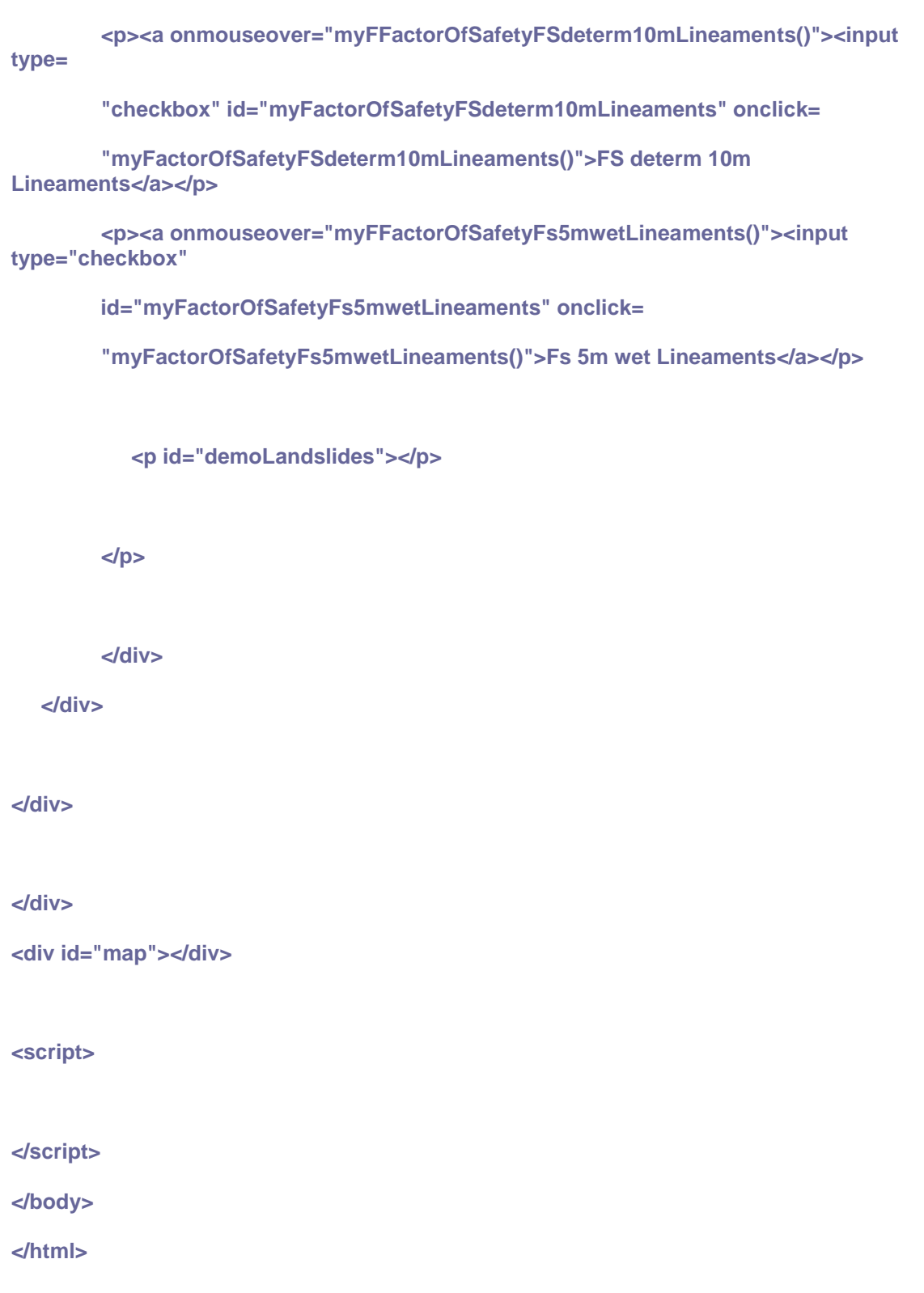

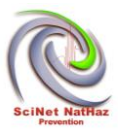